**الجـمهورية الجزائرية الديمقراطية الشعبية République Algérienne démocratique et populaire** 

**وزارة التعليم الــعــالي و البحــث العــلمــي Ministère de l'enseignement supérieur et de la recherche scientifique**

> **جــامعة سعد دحلب البليدة Université SAAD DAHLAB de BLIDA**

> > **كلية التكنولوجيا Faculté de Technologie**

**قسم اإللكترونيـك Département d'Électronique**

# **Mémoire de Master**

Filière Électronique Spécialité Instrumentation

présenté par

Mouici Amine

 $\mathcal{R}_{\text{I}}$ 

Tinguali Mohamed Amine

# **Extraction d'ECG Fœtal à partir d'un seul Signal ECG abdominal maternel via les filtres adaptatifs**

Proposé par : Mme Kaoula Ikram

Année Universitaire 2019-2020

Tout d'abord, nous remercions **ALLAH**, notre créateur de nous avoir donné la santé, la volonté et le courage afin d'accomplir ce travail modeste durant ce temps difficile.

Nous adressons le grand remerciement à notre promotrice madame **Kaoula Ikram** enseignante au département d'électronique a université **Saad dahleb Blida**, qui nous a proposé le thème de ce mémoire, pour ses conseils et ses dirigés du début à la fin de ce travail.

Nos vifs remerciements vont également aux membres de jury pour l'intérêt qu'ils ont porté à notre travail en acceptant d'évaluer ce travail.

Nos pensées vont vers nos chers parents, pour leur encouragement et leurs prières. Aussi nos amis et a toutes les personnes qui ont contribué de près ou de loin à l'élaboration de ce travail.

A la fin, nous tenons à remercier tous les professeurs et les étudiants que nous avons rencontrés au cours des années d'études à l'Université **Saad Dahlab Blida**.

**ملخص:**

الهدف من هذا العمل هو فصل إشارة تخطيط قلب الجنين (ECGF (انطالقا من تسجيل لتخطيط إشارة القلب من البطن والذي يعتبر خليط من إشارة قلب االم (ECGM (باإلضافة الى إشارة قلب الجنين (ECGF( أضافة الى ذلك الضوضاء. يتم هذا الفصل بطريقة التصفية التكيفية وذلك عن طريق استخدام خوارزميات NLMSوRLS وذلك باستخدام برنامج بايثون.

**كلمات المفاتيح:** التصفية التكيفية ; ECGF;ECGM; NLMS; RLS.

#### **Résumé :**

L'objective de ce travail est de séparer le signal ECG fœtal (ECGF) à partir d'un enregistrement d'un seul signal ECG abdominal (ECGA) qui est un signal composite de l'ECG maternel (ECGM), l'ECG fœtal (ECGF) et de bruit. Cette séparation s'effectue à travers la méthode de filtrage adaptatif en utilisant les algorithmes NLMS et RLS sous Python.

**Mots clés :** ECGF ; ECGM ; Filtrage Adaptatif ; NLMS ; RLS.

#### **Abstract :**

The objective of this work is to separate the fetal ECG signal (FECG) from a recording of a single abdominal ECG (AECG) signal which is a composite signal of the maternal ECG (MECG), the fetal ECG (FECG) and noise. This separation is done through the adaptive filtering method using the NLMS and RLS algorithms in Python.

**Keywords:** FECG; MECG; Adaptive filtering; NLMS; RLS.

# **Listes des acronymes et abréviations**

- **ECG** : électrocardiogramme.
- **ECGF :** électrocardiogramme Fœtal.
- **ECGM :** électrocardiogramme maternel.
- **ECGA** : électrocardiogramme abdominal.
- **NLMS :** Normalised least mean square (Moindres carrés moyens normalisés).
- **RLS :** Récursive least square (Moindres carrés récursifs).
- **EMG** : Electromyogramme.
- **MSE** : Mean square error (erreur moyenne carré).
- **Se** : Sensibilité.
- **PPv** : positive prédictive value (Valeur prédictive positive).

# **Table des matières**

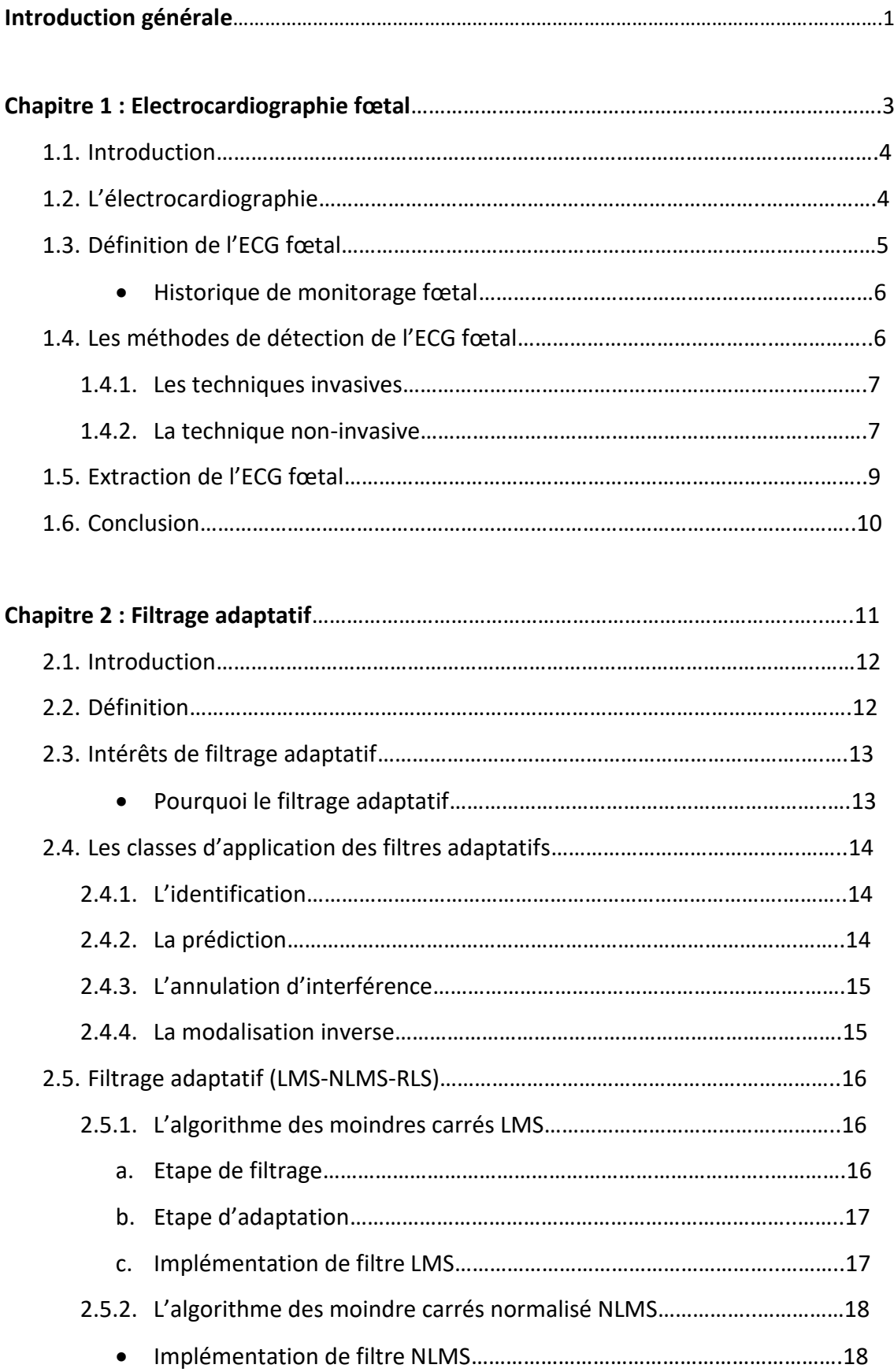

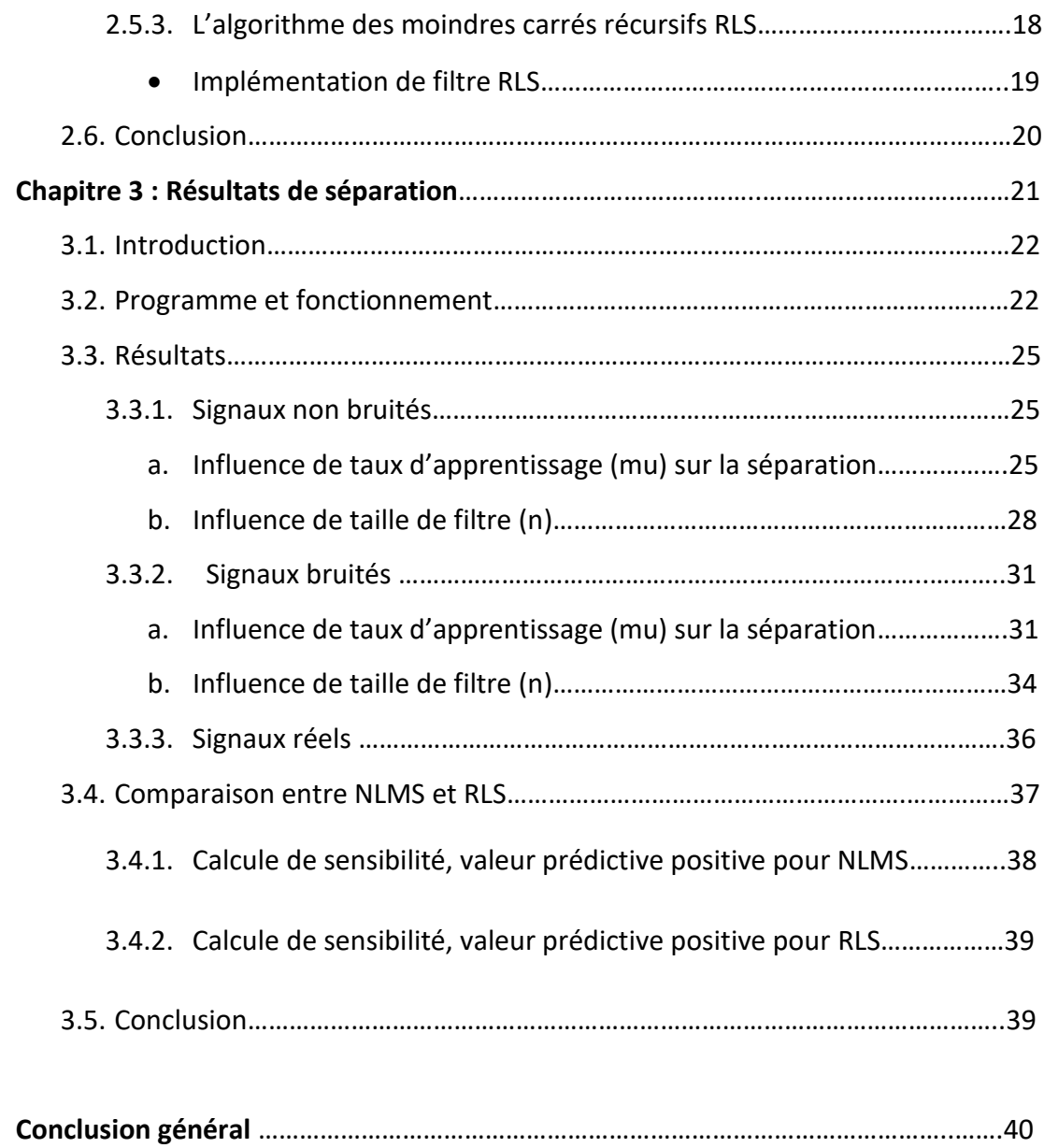

# **Liste des figures**

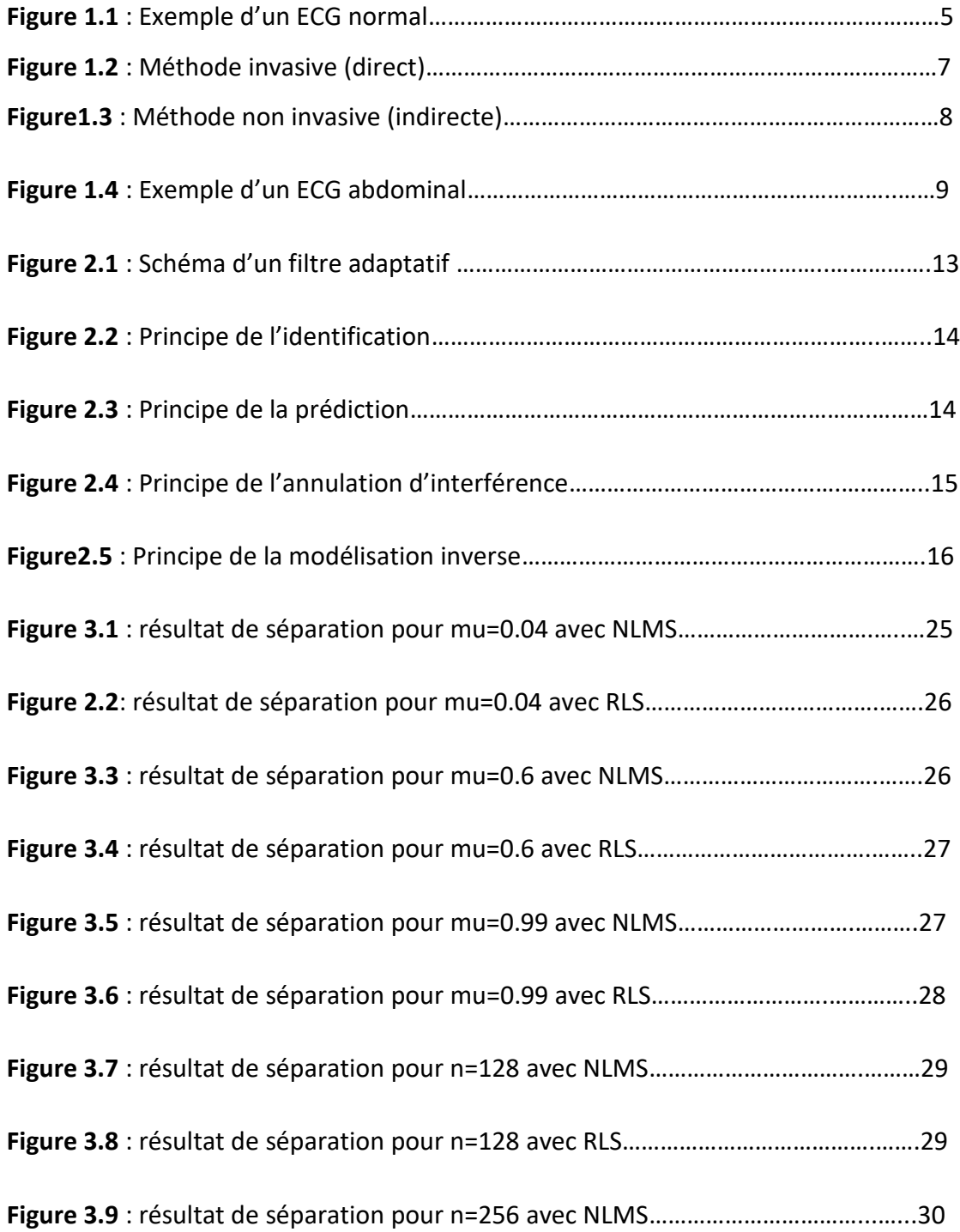

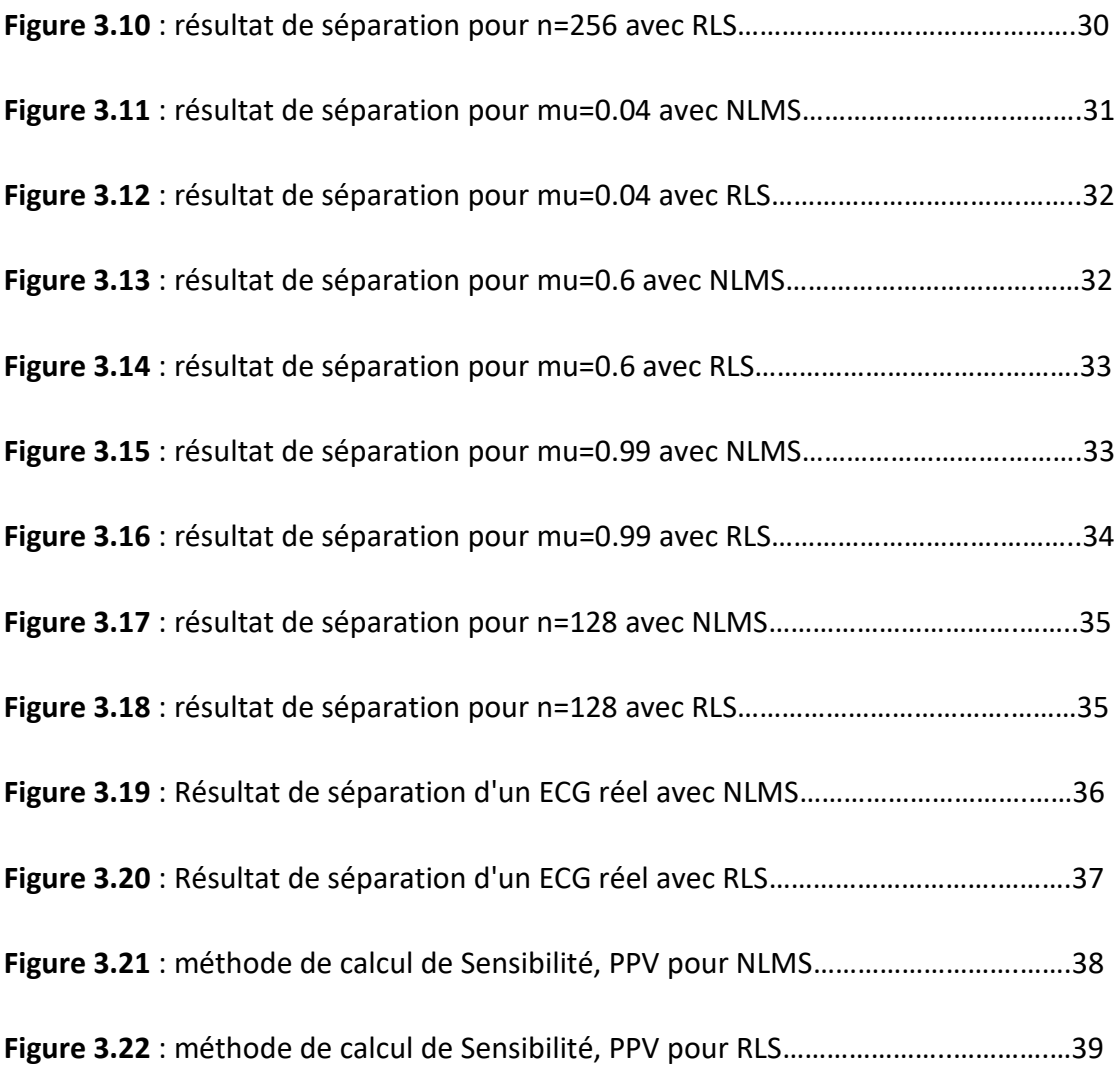

# **Introduction Générale**

L'activité cardiaque fœtale, reflétée par l'ECGF, est essentielle pour évaluer l'état du cœur fœtal. Il fournit des informations sur la santé du fœtus, en conséquence, un diagnostic précoce de tout problème cardiaque avant l'accouchement permet une intervention précoce et améliore le traitement [1].

L'échographie Doppler, la surveillance ECGF invasive directe et la surveillance ECGF non invasive sont quelques-unes des techniques les plus populaires pour surveiller le cœur du fœtus. La première est considérée comme la technique la plus courante pour enregistrer la fréquence cardiaque du fœtus, mais elle présente certains inconvénients. Le lancement d'ondes ultrasonores vers le fœtus est classé comme une méthode invasive qui n'est pas recommandée, en particulier pour les périodes d'exposition prolongées. De plus, la surveillance à l'aide des capteurs à ultrasons actuellement disponibles, fixés à la mère pendant de longues périodes, est inconfortable.

La surveillance ECGF invasive directe est généralement effectuée pendant l'accouchement, lorsque l'électrode est attachée au cuir chevelu du fœtus.

Les techniques ECGF non invasives dépendent de la collecte de signaux à l'aide d'électrodes de surface provenant du corps de la mère à des endroits qui contiennent des informations sur le signal ECGF. Des recherches ont été menées pour l'extraction ECGF sur la base de différentes techniques de traitement, telles que la décomposition de valeurs singulières, l'analyse d'ondelettes , l'analyse de composants indépendants ou la séparation de source aveugle , les techniques de filtrage adaptatif , les réseaux de neurones , les systèmes d'inférence neuro-floue adaptatifs, la logique floue et l'analyse dans le domaine temporel .

1

Dans le cadre de notre travail, nous nous intéresserons plus aux techniques de filtrage adaptatif.

Au premier chapitre, on va parler sur l'électrocardiographie fœtale et les méthodes d'extraction d'ECG fœtal (ECGF).

Ensuite, au deuxième chapitre on va aborder la technique de filtrage adaptatif, la définition et les algorithmes qu'on va travailler avec (NLMS et RLS).

Et enfin, au troisième chapitre on va montrer les scriptes et résultats obtenue à partir de Python.

# **Chapitre 1 : Electrocardiographie fœtale**

# **1.1 Introduction**

La surveillance de la santé fœtale permet aux cliniciens d'évaluer le bien-être du fœtus, de faire une détection précoce des anomalies cardiaques fœtales et de fournir les traitements appropriés.

Ces anomalies cardiaques congénitales recouvrent les malformations présentes à la naissance et liées à des anomalies lors de la formation du cœur ou des vaisseaux associés.

Selon la Fédération Française de Cardiologie par exemple, les anomalies cardiaques congénitales concerneraient 5 naissances sur 1 000.

Un chiffre important, à mettre en relation avec le nombre de naissances touchées par une anomalie congénitale : 1 naissance sur 39 serait concernée selon l'Institut nationale de Veille Sanitaire. [2]

# **1.2 L'électrocardiographie**

Cette discipline désigne l'art d'enregistrer l'activité électrique du cœur. Vers 1880, E. Marey et Augustus Waller montrèrent que l'activité électrique du cœur, découverte quelques années plus tôt, Pouvait être suivie à partir de la peau [3] .En 1890, Willem Einthoven réalisa le premier Enregistrement cardiographique. Ainsi naît l'électrocardiogramme à l'aube du XXIème siècle.

Avec l'évolution des techniques, les médecins disposent aujourd'hui d'outils performants pour observer le fonctionnement du muscle cardiaque et dresser ainsi leurs diagnostics. Parmi les examens cardiologiques possibles, l'électrocardiogramme (ECG) est l'examen le plus couramment effectué,

Car il est rapide à mettre en place, peu coûteux et surtout non invasif donc très peu contraignant pour la patiente.

L'étude d'un enregistrement ECG est fondée sur l'analyse de quelques battements cardiaques successifs ; l'étude d'un seul battement ne fournit que peu d'indications pour la pose d'un diagnostic, mais les variations des paramètres caractéristiques de chaque battement au cours de l'enregistrement constituent une source d'information essentielle.

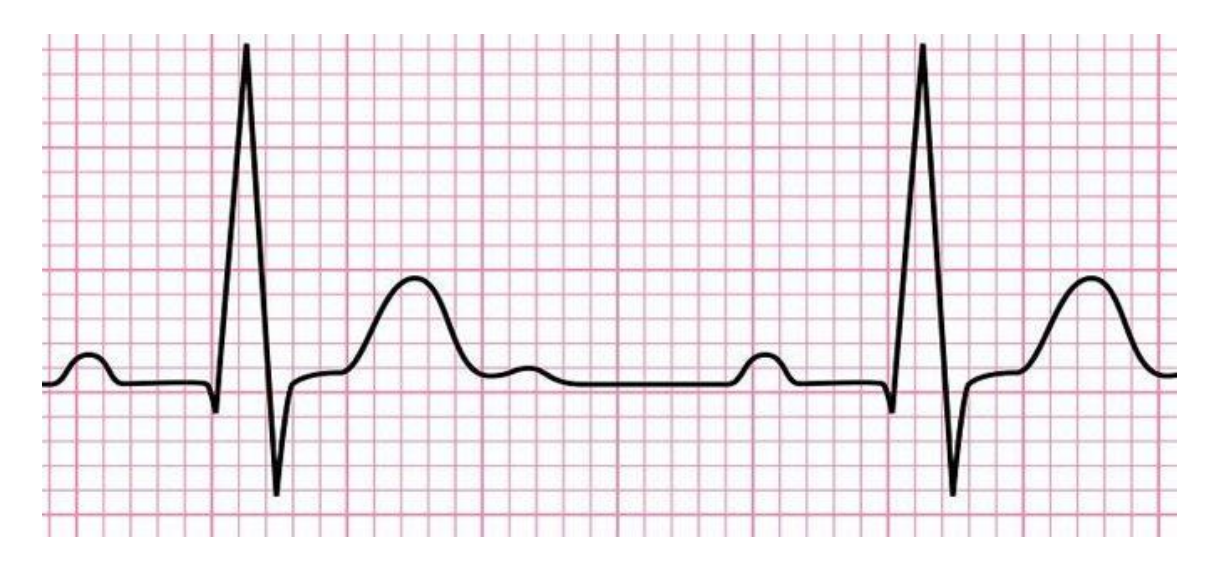

*Figure 1.1 :* Exemple d'un ECG normal.

# **1.3 Définition de l'ECG fœtal**

C'est un signal qui traduit l'activité électrique du cœur fœtal, il L'électrocardiogramme fœtal (ECGF) peut changer selon divers évènements internes et externes. Ces événements ont une influence non négligeable sur l'interprétation du l'ECGF. C'est la raison pour laquelle il est intéressant de le mesurer avec exactitude [4]

#### **Historique de monitorage fœtal**

**1818 :** MAYOR de Genève décrit les bruits du cœur fœtal.

**1821 :** KERGARADEC utilise le stéthoscope de LAENNEC.

**1833 :** KENNEDY publie un ouvrage à Dublin parlant de souffrance fœtale en cas de ralentissement après la contraction.

**1893 :** WINKEL propose des critères de souffrance fœtale en cas de bradycardie inférieure à 120 et de tachycardie supérieure à 160 !

**1908 :** Début de la phonocardiographie fœtale avec HOFBAUER et WEISS.

**1931 :** HENLEY utilise le matériel de sonorisation du cinéma.

**1967 :** HAMMACHER et HEWLETT-PACKARD™ produisent le premier monitoring.

**1906 :** CREMER capte l'ECG fœtal par voie abdominale suivi en 1942 par WARD et KENNEDY.

**1956 :** SUREAU développe l'ECG par voie utérine.

**1966 :** CALDEYRO BARCIA développent l'électrode de scalp.

**1966 :** BISHOP applique au fœtus l'utilisation du signal Doppler (1842).

**1967 :** HON et QUILLIGAN classent les anomalies du RCF avec CALDEYRO-BARCIA au

Vème congrès de Gynécologie et d'Obstétrique.

**1969 :** HON et DE LEE rapportent des tracés plats lors de comas fœtaux (perte du beat to beat)

**1961 :** Premiers prélèvements au scalp fœtal introduits par SALING. [5]

# **1.4 Les méthodes de détection de l'ECGF**

Depuis les premiers travaux de Cremer en 1906 [6], diverses méthodes de surveillance fœtale ont été proposées afin d'obtenir des informations sur l'état du fœtus. Ces méthodes sont à la fois invasives et non invasives.

#### **1.4.1 Les techniques invasives**

L'électrocardiographie fœtale directe, Cette technique qui ne peut être mise en œuvre que pendant l'accouchement après la rupture de membrane consiste à relever directement l'électrocardiogramme (ECG) avec une grande précision de chaque battement cardiaque par des électrodes disposées sur le cuir chevelu de fœtus (le crâne de fœtus). Cette technique n'est pas utilisable en dehors du travail [7].

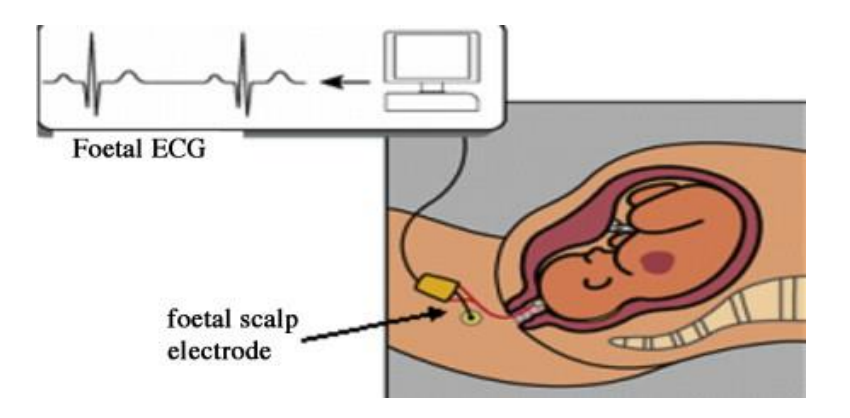

*Figure1.2 :* Méthode invasive (direct).

#### **1.4.2 Les techniques non invasives**

La technique non invasive est apparue dans les années soixante-dix qui est la méthode indirecte de mesure. Les signaux électriques générés par le cœur du fœtus sont mesurés à partir des électrodes multicanaux placées sur la surface du corps de la mère qui n'ont pas de contact direct avec le fœtus est appelé méthode non invasive.

Les signaux électriques générés par le cœur du fœtus sont mesurés à partir des électrodes multicanaux placées sur la surface du corps de la mère qui n'ont pas de contact direct avec le fœtus est appelé méthode non invasive. Ces signaux obtenus sont caractérisés par une grande quantité de bruits superposés tels que l'errance de la ligne de base, l'interférence de la ligne électrique, l'ECG maternel (ECGM),

l'électromyogramme (EMG) et sa variabilité a été augmentée par des facteurs liés à l'âge gestationnel, à la position des électrodes, à la peau impédance etc. [8]

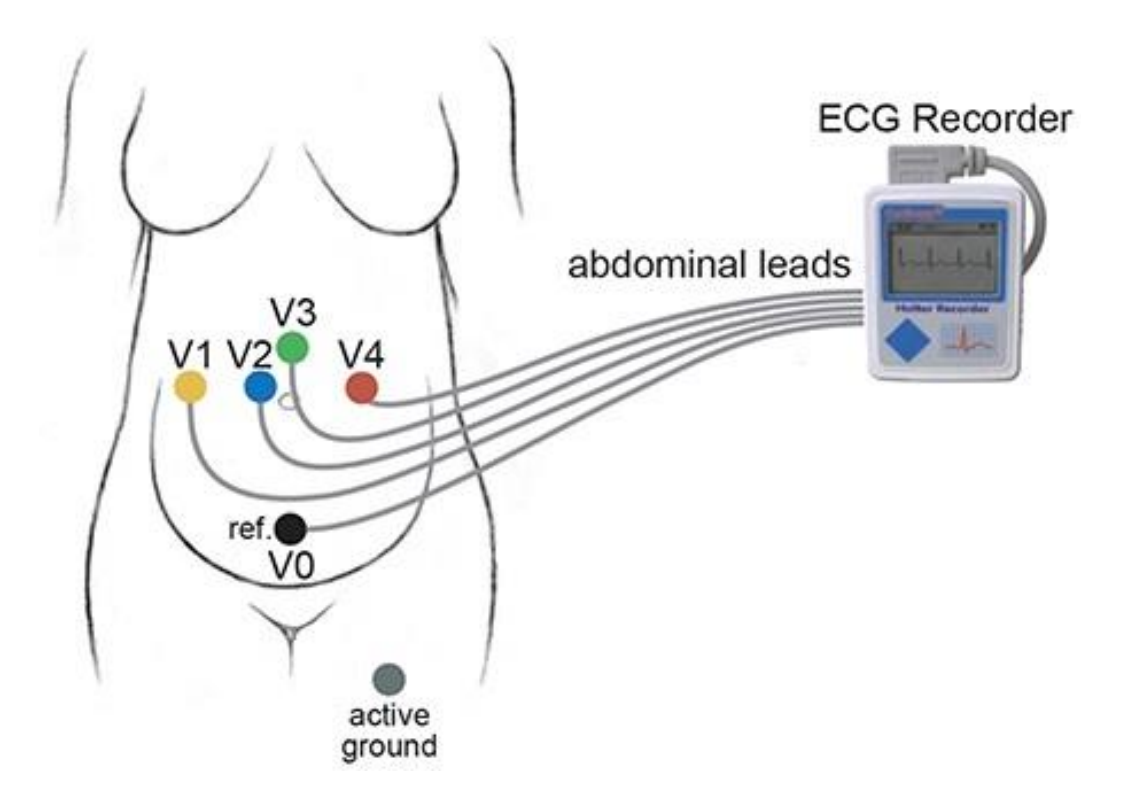

*Figure1.3 :* Méthode non invasive (indirecte)

La principale contribution au bruit est l'activité électrique maternelle puisque son amplitude est bien supérieure à celle du fœtus. L'intensité du l'ECGM est 5 à 10 fois supérieure à celle du L'ECGF [9].

Si l'on est capable d'éliminer la composante ECGM du signal composite, un signal ECGF raisonnable peut être obtenu [10].

### **1.5 Extraction de l'ECG fœtal**

Pour l'extraction de l'ECGF, il est faut qu'il soit détecté à travers des électrodes abdominales simultanément avec l'ECGM, pour être ensuite séparé par des méthodes de traitement du signal. Dans ce cas il peut être détecté en dehors et/ou pendant la période de travail.

L'ECG abdominal (ECGA) correspond aux signaux électriques générés respectivement par le cœur fœtal et le cœur maternel avec des électrodes convenablement disposées sur l'abdomen de la mère. Ce signal (voir figure 1.4) est alors composé de l'ECGM et de l'ECGF. Les formes des ondes de l'ECGF sont semblables à celles de l'ECGM. Mais d'amplitudes plus faibles et de durées différentes.

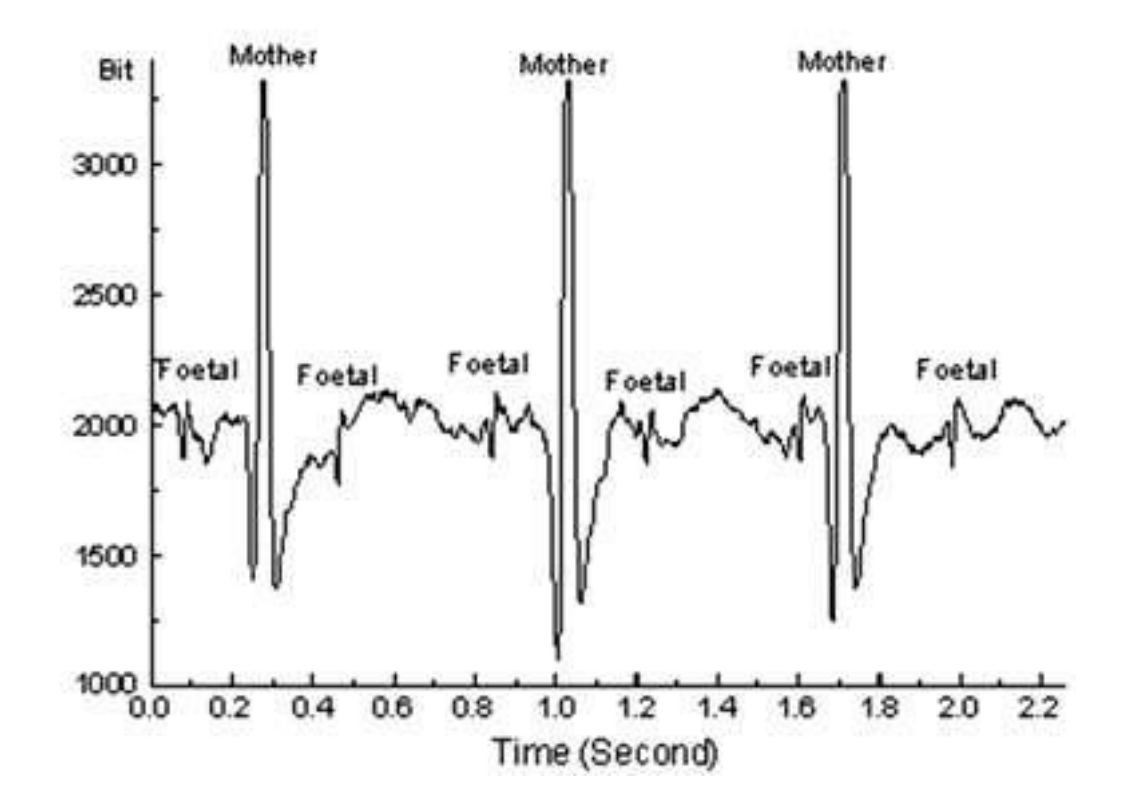

*Figure 1.4 :* Exemple d'un ECG abdominal

Ces caractéristiques pourront être utilisées pour séparer l'ECGM et l'ECGF. Elles sont aussi exploitées avec la fréquence cardiaque pour le monitorage fœtal. En fait, pour détecter l'ECGA on utilise 3 électrodes qui sont positionnées sur l'abdomen [11] comme le montre la figure 1.3 : Les électrodes sont placées sur la paroi abdominale maternelle en regard du fœtus.

-La première électrode est placée sur la zone sous-pubienne.

-La deuxième au fond utérin, du côté du dos fœtal.

-La 3ème électrode (électrode de référence) est fixée sur la racine de la cuisse de la patiente.

# **1.6 Conclusion**

Dans ce chapitre, on a d'abord décrit l'électrocardiogramme (ECG) et aussi l'électrocardiogramme fœtal (ECGF) suivit par l'historique de monitorage fœtal.

Ensuite on a abordé les méthodes et les techniques de mesure et de l'extraction de l'ECGF, ces informations seront très utile pour notre prochaine chapitre et pour notre travaille.

# **Chapitre 2 : Filtrage Adaptatif**

### **2.1 Introduction**

De façon générale les filtres adaptatifs sont des systèmes appliqués sur des données bruitées pour obtenir une information utile à un certain instant (t).

Les méthodes adaptatives ont connu un essor considérable depuis les années 60, dû au développement du traitement numérique et à l'augmentation constante de la puissance des processeurs de traitement, permettant la mise en œuvre en temps réel d'algorithmes de plus en plus sophistiqués, à des cadences de plus en plus rapides. Elles sont arrivées à une certaine maturité aussi bien en ce qui concerne le développement et l'implémentation des algorithmes, que du point de vue des outils théoriques d'étude des performances. [12]

Dans ce chapitre nous allons donner quelques définitions sur les filtres, les algorithmes adaptatifs ainsi que leurs avantages et inconvénients.

### **2.2 Définition**

Un filtre adaptatif est, par définition, un filtre numérique dont les coefficients estimés au sens d'un critère donné (générateur de type des moindres carrés), s'adaptent aux variations des signaux reçus. Habituellement, un vecteur d'entrée et une réponse désirée sont utilisés pour définir un vecteur d'erreurs qui contrôle l'évolution des paramètres de ce filtre [13].L'objectif des filtres adaptatifs est d'approximer les fonctions de transferts inconnues, en apprenant les caractéristiques des signaux au fur et à mesure que ces derniers se déroulent. Ils se composent de deux parties : un filtre numérique pour filtrer et un algorithme pour ajuster les coefficients de ce filtre [14].

 A partir de la figure 2.1, on peut voir un schéma simplifié d'un filtre adaptatif, où d(n) représente le signal désiré, y(n) représente la sortie numérique :  $y(n) = x(n)w(n)$  et  $e(n)$  le signal d'erreur.

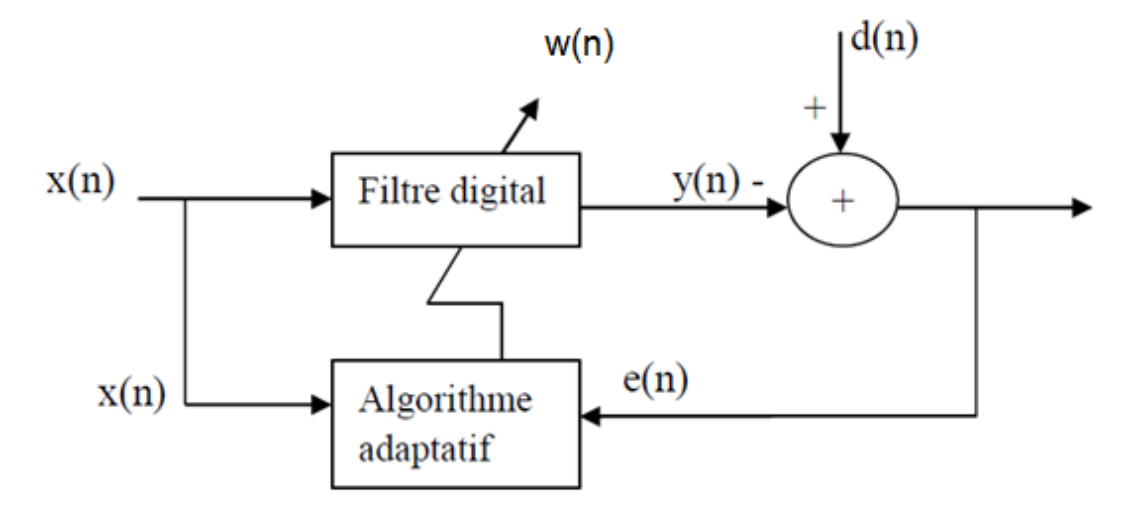

*Figure 2.1 :* Schéma d'un filtre adaptatif [14]

#### **2.3 Intérêts de filtrage adaptatif**

#### **Pourquoi le filtrage adaptatif**

Les méthodes adaptatives en traitement du signal visent l'adaptation automatique des opérateurs de traitement aux propriétés statistiques des signaux et des systèmes, ainsi que l'adaptation à leurs variations dans le temps. Il s'agit donc d'un mélange bien pondéré entre la stationnarité, qui permet grâce à la permanence dans le temps de propriétés statistiques de se débarrasser, ou tout au moins de réduire, les fluctuations purement aléatoires, et la non stationnarité ,c'est-à-dire la variation « lente » au cours du temps de ces propriétés, sans laquelle il n'y aurait pas besoin de l'adaptatif : il suffirait de calculer une fois pour toute le « filtre optimal » puis de le mettre en ligne.

 Ces méthodes sont arrivées à une certaine maturité aussi bien en ce qui concerne le développement et l'implémentation des algorithmes, que du point de vue des outils théoriques d'étude des performances [15].

# **2.4 Les classes d'application des filtres adaptatifs**

### **2.4.1 L'identification**

La figure 2.2 illustre le contexte du problème d'identification. Celui-ci consiste en la détermination d'un filtre modélisant au mieux le comportement d'un processus inconnu.

Seuls sont connus les signaux d'entrée/sortie de ce processus. Le filtre représentant le modèle sera estimé à partir de l'observation de la différence entre la sortie du processus et son estimation à la sortie du filtre. [15]

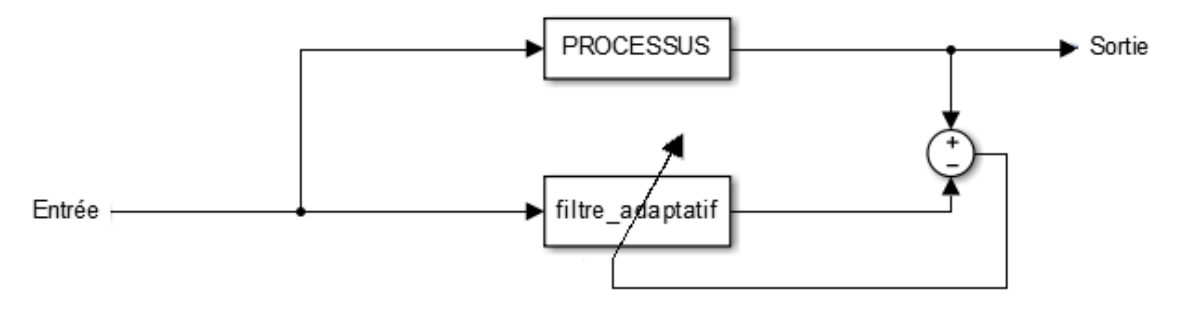

*Figure 2.2 :* Principe de l'identification.

#### **2.4.2 La prédiction**

La figure 2.3 illustre le contexte du problème de prédiction. Ce problème consiste en l'estimation de la valeur future d'un signal à partir de l'information passée.

Ce peut être par exemple pour prévoir la position future d'un objet, ou pour anticiper l'évolution future d'une grandeur afin de prendre au plus vite une décision. [15]

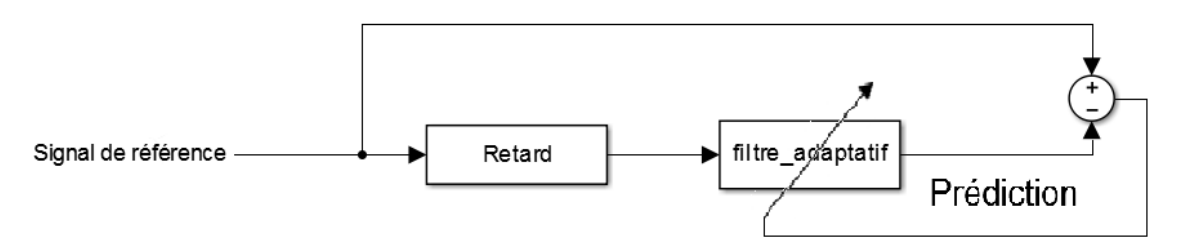

*Figure 2.3 :* Principe de la prédiction.

#### **2.4.3 L'annulation d'interférence**

La figure 2.4 illustre le contexte du problème d'annulation d'interférence.

Le problème de l'électrocardiogramme est un problème typique d'annulation d'interférence. On dispose d'un signal primaire (électrocardiogramme du bébé) parasité par un signal de référence déformé. Ce signal de référence est l'électrocardiogramme de la mère. Le filtrage adaptatif va permettre une compensation de l'influence de l'électrocardiogramme de la mère sur l'électrocardiogramme du bébé. [15]

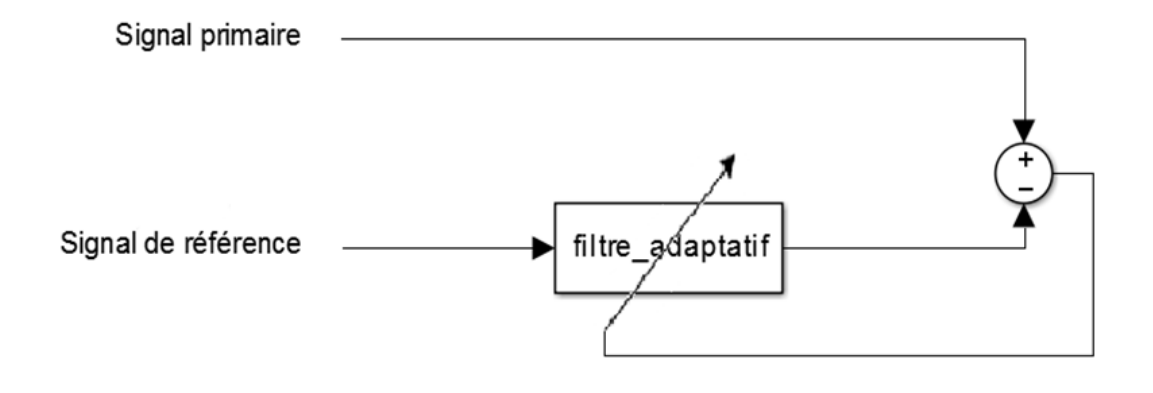

*Figure 2.4 :* Principe de l'annulation d'interférence.

#### **2.4.4 La modélisation inverse**

La (figure 2.5) illustre le contexte du problème de modélisation inverse. Il s'agit ici de reconstruire au mieux un signal de référence qui a été déformé par un processus inconnu. Le filtre adaptatif doit permettre une compensation des déformations induites par le processus. En Télécom ce problème est désigné sous le nom de problème d'égalisation. [15]

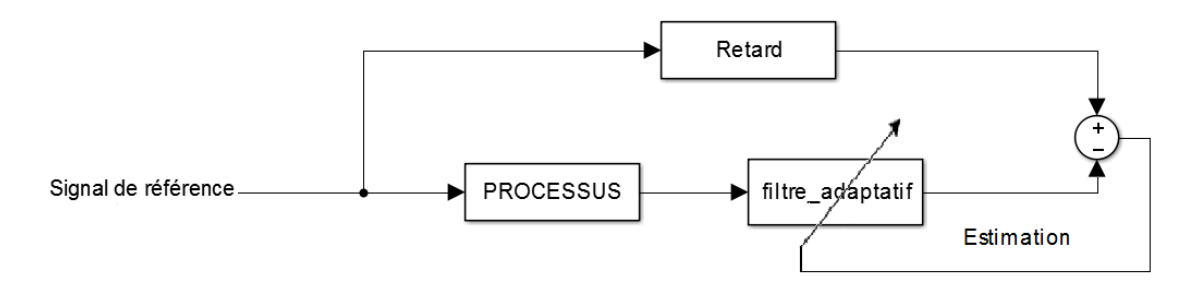

*Figure2.5 :* Principe de la modélisation inverse.

# **2.5 Filtrage adaptatif (LMS-NLMS-RLS)**

### **2.5.1 L'algorithme des moindres carrés LMS (Least Mean Square)**

L'algorithme des moindres carrés LMS (Least Mean Square) a été présenté pour la première fois par Widrow et Hoff en 1959, est le plus utilisé des algorithmes adaptatifs. Il est basé sur la méthode du gradient qui calcule et remet à jour les pondérations de façon récursive.

L'idée de base derrière le filtre LMS est d'approcher les coefficients du filtre optimal, en mettant à jour ces coefficients d'une manière itérative pour converger vers les coefficients du filtre optimal. Dans la plupart des cas, l'algorithme commence par un vecteur d'initialisation qui est nul, et à chaque étape, les coefficients sont ajustés par le calcul du gradient de la MSE.

Cette méthode consiste en deux étapes fondamentales :

#### *a Etape de filtrage*

Implique le calcul des données de sortie d'un filtre transversal à partir d'un choix des poids initiaux

$$
y(n) = \underline{w}^T(n)\underline{x}(n)
$$

Et ensuite l'estimation de l'erreur en comparant la sortie du filtre avec la sortie désirée

$$
e(n) = d(n) - y(n)
$$

#### *b Etape d'adaptation*

Procède à la mise à jour des poids du filtre en fonction de l'estimation de l'erreur L'équation de mise-à-jour des coefficients est :

$$
\underline{w}(n+1) = \underline{w}(n) + \mu \underline{x}(n)e(n)
$$

 Les valeurs des coefficients futurs sont calculées à partir des valeurs courantes de ces mêmes coefficients et de l'erreur. La vitesse de convergence et la stabilité dépendent du pas, on doit le choisir suffisamment petit pour que 1' algorithme converge et suffisamment grand pourque1' algorithme soit adaptatif et atteigne sa valeur optimale le plus rapidement possible.

#### *c Implémentation du filtre*

Pour implémenter le filtre LMS, nous suivons l'algorithme suivant :

$$
\begin{cases}\ny(n) = \underline{w}(n-1)\underline{x}(n) \\
e(n) = d(n) - y(n) \\
\underline{w}(n+1) = \underline{w}(n) + \mu \underline{x}(n)e(n)\n\end{cases}
$$

Avec :

 $x(n)$ : L'entrée bruitée

 $d(n)$ : Le signal désiré

 $y(n)$ : La sortie du filtre

 $e(n)$ : L'erreur (la différence entre le signal désiré et la sortie du filtre)

 $w(n)$ : Les coefficients du filtre

µ: Le scalaire d'adaptation

 Les principaux avantages des algorithmes LMS, sont leur simplicité et leurs performances.

 Mais leurs convergences sont lentes par rapport aux autres algorithmes .Parmi les très nombreuses variantes de l'algorithme LMS standard, on peut citer l'algorithme NLMS et l'algorithme RLS.

#### **2.5.2 L'algorithme des moindres carrés normalisés (NLMS)**

Cet algorithme est non plus une constante, comme dans le LMS standard, mais une fonction de la puissance du signal d'entrée x(n) comme suit :

$$
\underline{w}(n+1) = \underline{w}(n) + \mu \frac{\underline{x}(n)}{\underline{x}^T(n)\underline{x}(n)} e(n)
$$

Cette variante est la plus utilisée.

#### *Implémentation de filtre NLMS*

Les étapes d'implémentation :

$$
\begin{cases}\ny(n) = \underline{w}(n-1)\underline{x}(n) \\
e(n) = d(n) - y(n) \\
\underline{w}(n+1) = \underline{w}(n) + \mu \frac{\underline{x}(n)}{\underline{x}^T(n)\underline{x}(n)} e(n)\n\end{cases}
$$

Avec  $0 < \mu < 2$ . La stabilité du système devient indépendante de la puissance du signal d'entrée.

#### **2.5.3 L''algorithme des moindre carrés récursif**

La différence principale, au niveau de l'algorithme, entre le LMS et le RLS (" Récursive Least Squares"), réside dans le fait que ce dernier utilise, plus ou moins, toutes les données passées pour effectuer les calculs, alors que le LMS n'utilise que la donnée actuelle.

Le premier algorithme RLS a été conçu en 1950, mais la première version rapide n'a été développée qu'en 1974.

#### *Implémentation du filtre RLS*

Les étapes de sa réalisation comprennent celles citées plus haut pour le LMS, avec comme différences majeures : la mise à jour des poids et la présence du gain. L'équation de mise à jour des poids s'écrit comme suit :

$$
\underline{w}(n+1) = \underline{w}(n) + \underline{G}(n).e(n)
$$

Avec le gain G qui se définit comme suit :

$$
\underline{G}(n) = \frac{\lambda^{-1}\underline{P}(n-1)\underline{x}(n)}{1 + \lambda^{-1}\underline{x}^{T}(n)\underline{P}(n-1)\underline{x}(n)}
$$

Le calcul de G est effectué à l'aide de la matrice de covariance qui se définit selon :

$$
\underline{\underline{P}}(n) = \lambda^{-1} \underline{\underline{P}}(n-1) \underline{x}(n) - \lambda^{-1} \underline{G}(n) \underline{x}^T(n) \underline{\underline{P}}(n-1)
$$

Où λ est le facteur d'oubli compris entre 0 et 1. La matrice de covariance est initialisée de la manière suivante :

$$
\underline{P}(0) = \beta^{-1}I
$$

Avec I qui est la matrice identité et  $\beta$  une constante positive très faible.

$$
e(n) = \underline{x}(n) - \underline{w}^T(n-1)\underline{x}(n)
$$

$$
y(n) = \underline{w}^T(n)\underline{x}(n)
$$

Avec :

- $G(n)$ : Vecteur ligne gain d'adaptation, dimension (n, 1).
- $e(n)$ : Erreur à priori.
- $w(n)$ : Les coefficients du filtre adaptatif
- $\underline{P}(n)$ : Matrice d'autocorrélation inverse du signal d'entrée x(n),
- $y(n)$ : Sortie du filtre adaptatif.
- $x(n)$ : Entrée du filtre adaptatif, dimension (n, 1).

# **2.6 Conclusion**

Parmi les algorithmes précédents LMS NLMS et RLS Le principal avantage des algorithmes RLS, est leur convergence rapide, mais en revanche, ils sont plus coûteux en espace mémoire et en temps de calcul.

# **Chapitre 3 : Programme et résultats**

# **3.1 Introduction**

Dans ce chapitre on va voire la séparation de l'ECG fœtal avec les deux filtres NLMS et RLS sur des signaux réels préviennent de la base des données Daisy [16].

Avant, on va tester les différents paramètres de ces filtres sur des Signaux générées sous matlab, pour trouver des valeurs qui nous donne une meilleur séparation.

Ensuit on va appliquer le filtrage avec ces paramètres dans les signaux réels.

# **3.2 Programme et fonctionnement**

Pour le programme on va travailler sous python, pour cela on a besoin de trois bibliothèques.

La première est **Numpy** qui est une extension du langage de programmation, destinée à manipuler des matrices ou tableaux multidimensionnels ainsi que des fonctions mathématiques opérant sur ces tableaux.

La deuxième est **matplotlib** qui est une bibliothèque destinée à tracer et visualiser des données sous formes de graphiques.

La troisième et la dernière c'est la bibliothèque **padasip** qui est conçue pour simplifier les tâches de traitement adaptatif du signal dans Python (filtrage, prédiction, reconstruction, classification). Pour l'optimisation du code, cette bibliothèque utilise Numpy pour les opérations de tableau. Elle contient aussi de nouvelles méthodes de traitement adaptatif du signal. La bibliothèque est conçue pour être utilisée avec des ensembles de données et également avec des mesures en temps réel (alimentation échantillon après échantillon).

Le programme est le suivant :

Pour le filtre NLMS :

```
import numpy as np
\mathbf{1}import matplotlib.pylab as plt
\overline{2}import padasip as pa
```
Ces instructions servent à faire appel aux bibliothèques numpy, matplotlib et padasip.

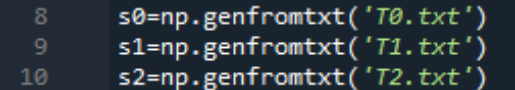

On a utilisé l'instruction genfromtxt pour importer les signaux depuis des fichiers texte ou fichier data.

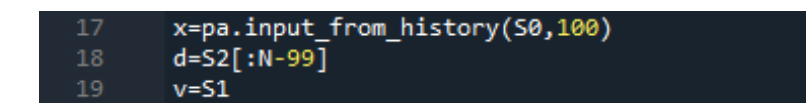

x: l'ECG maternel (ECGM)

d: l'ECG abdominal (ECGM+ECGF)

v : l'ECG fœtal généré.

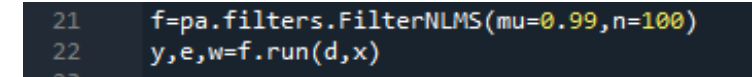

Ces deux instructions servent à identifier le filtre, on peut changer les paramètres mu et n pour améliorer la séparation.

24  $mse=(v-e)**2$ 

On a calculé l'erreur entre le signal ECGF généré et le signal ECGF obtenue par le filtre (qui est l'erreur de filtre).

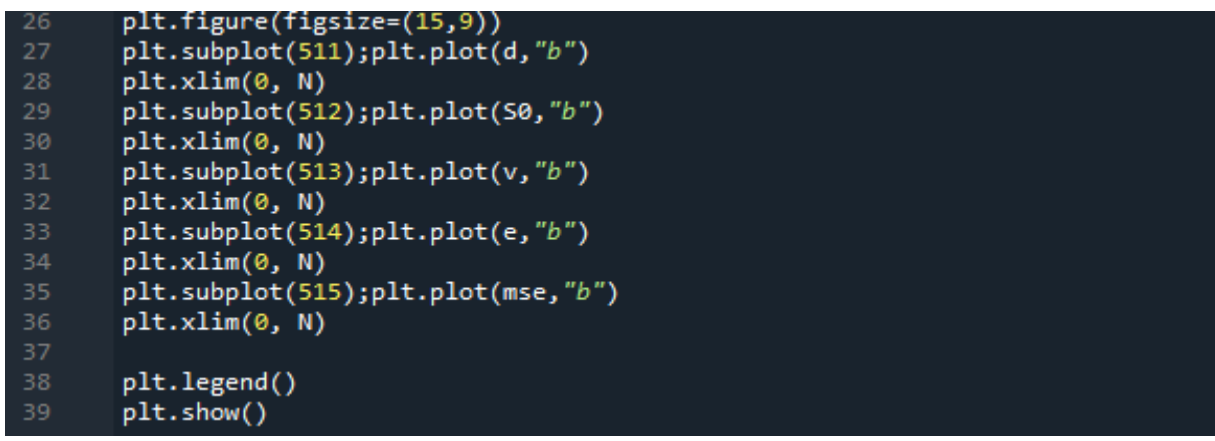

Ces instructions servent à afficher les signaux et ajuster les graphes.

Pour le RLS on a travaillé avec l'instruction suivante :

```
f=pa.filters.FilterRLS(mu=0.99,n=100)<br>y,e,w=f.run(d,x)
21
22
```
Avec :

- n : longueur du filtre.
- mu : taux d'apprentissage.
- y : valeur de sortie.
- e : erreur de filtre pour chaque échantillon (ECG de fœtus extrait).
- w : historique de tous les poids.

### **3.3 Résultats**

Dans cette partie on représente les résultats de séparations obtenues à partir des signaux non bruités, signaux bruités et enfin des signaux réels.

#### **3.3.1 Signaux non bruités**

Pour les signaux non bruités on a étudié l'influence des paramètres des filtres (mu) et (n).

#### *a Influence de taux d'apprentissage (mu) sur la séparation*

On a essayé trois valeurs de mu 0.04, 0.6 et .99 avec n=4, le premier graphe est pour le filtre NLMS et le deuxième pour le filtre RLS.

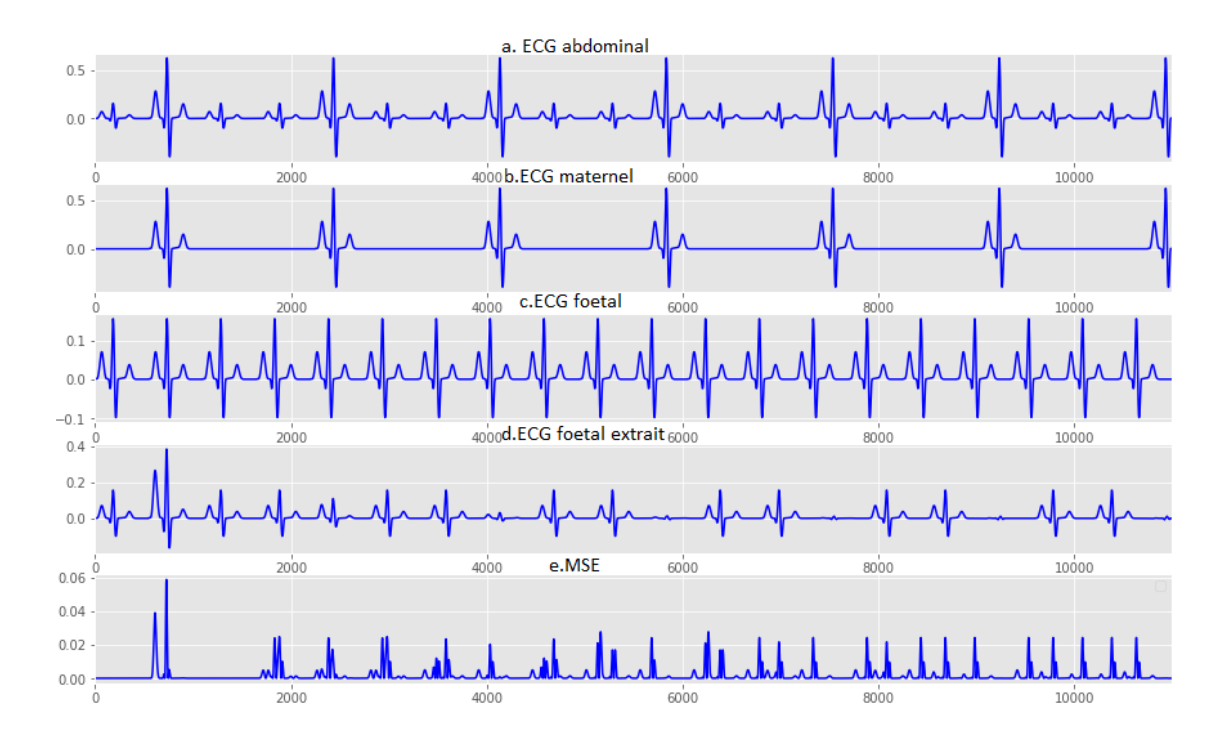

Pour mu=0.04 :

*Figure 3.1 :* résultat de séparation pour mu=0.04 avec NLMS

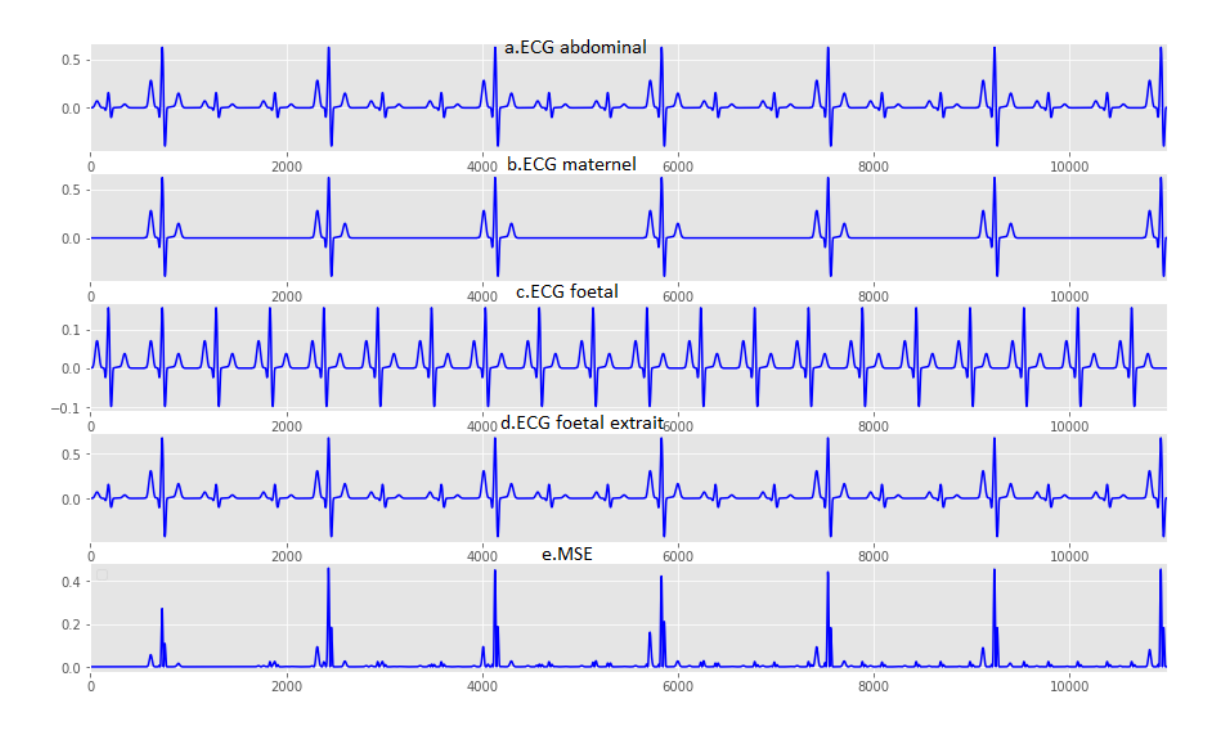

*Figure 3.2 :* résultat de séparation pour mu=0.4 avec RLS

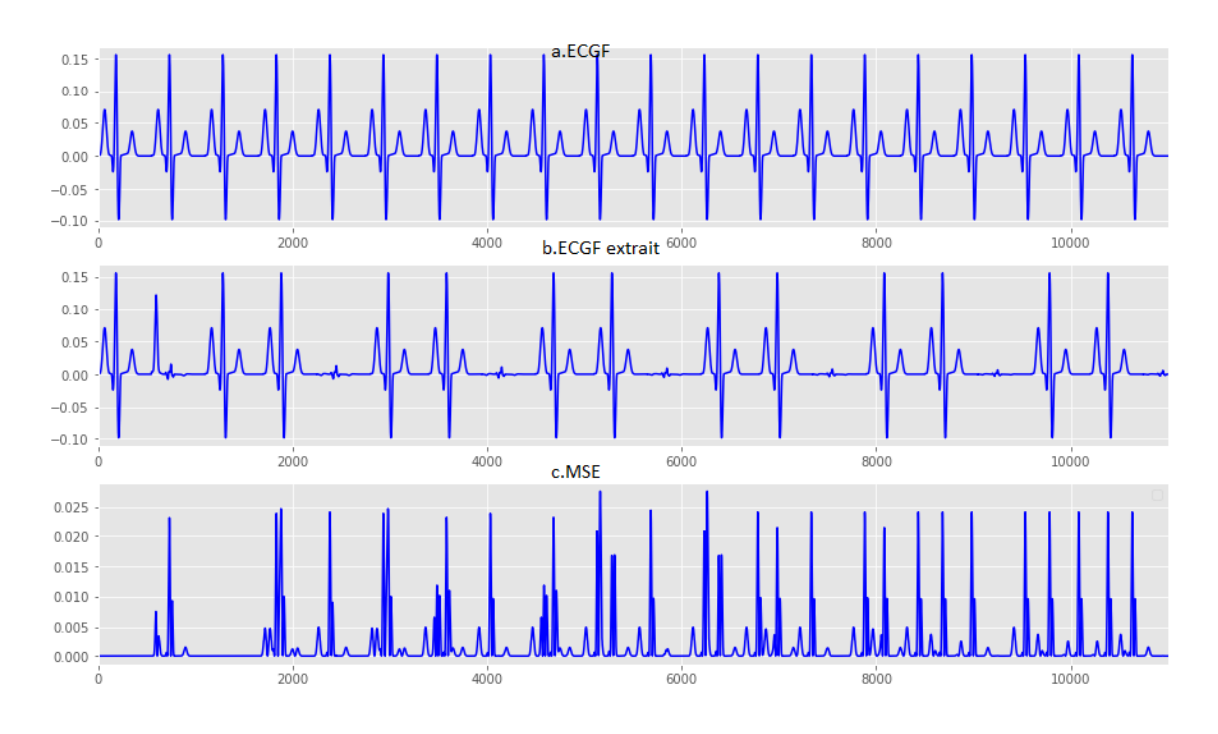

Pour mu=0.6 :

*Figure 3.3 :* résultat de séparation pour mu=0.6 avec NLMS

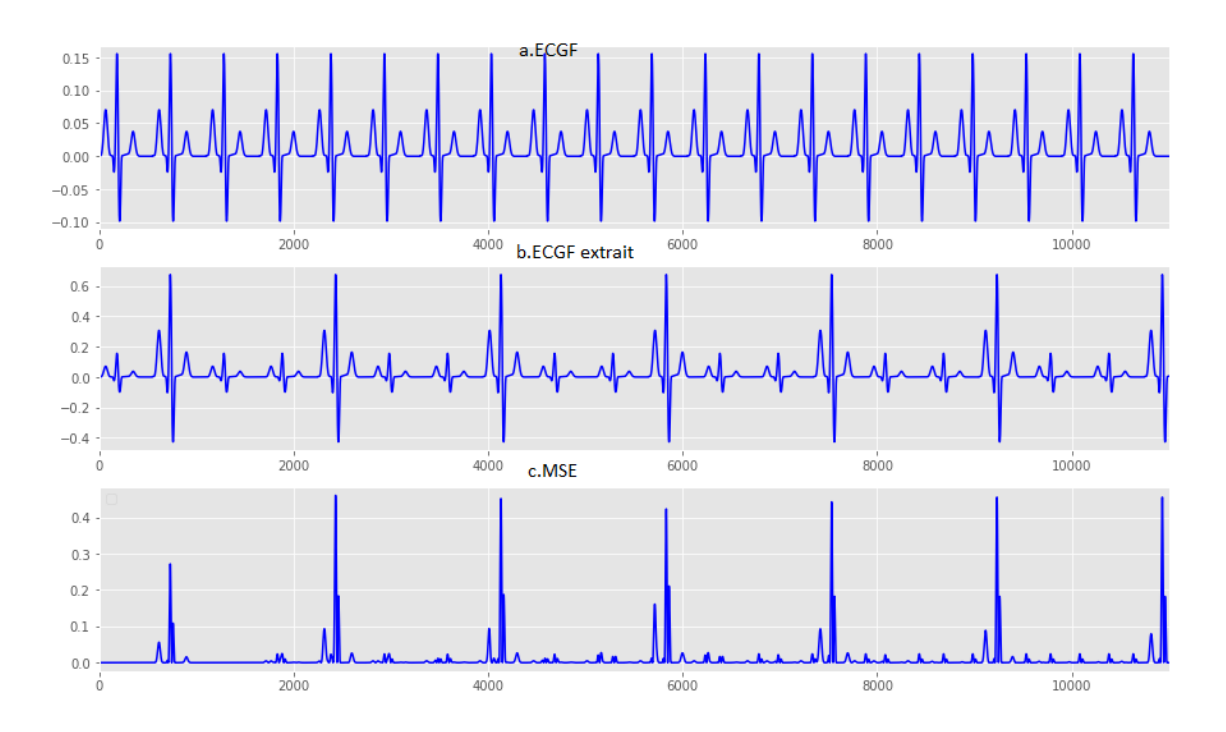

*Figure 3.4 :* résultat de séparation pour mu=0.6 avec RLS

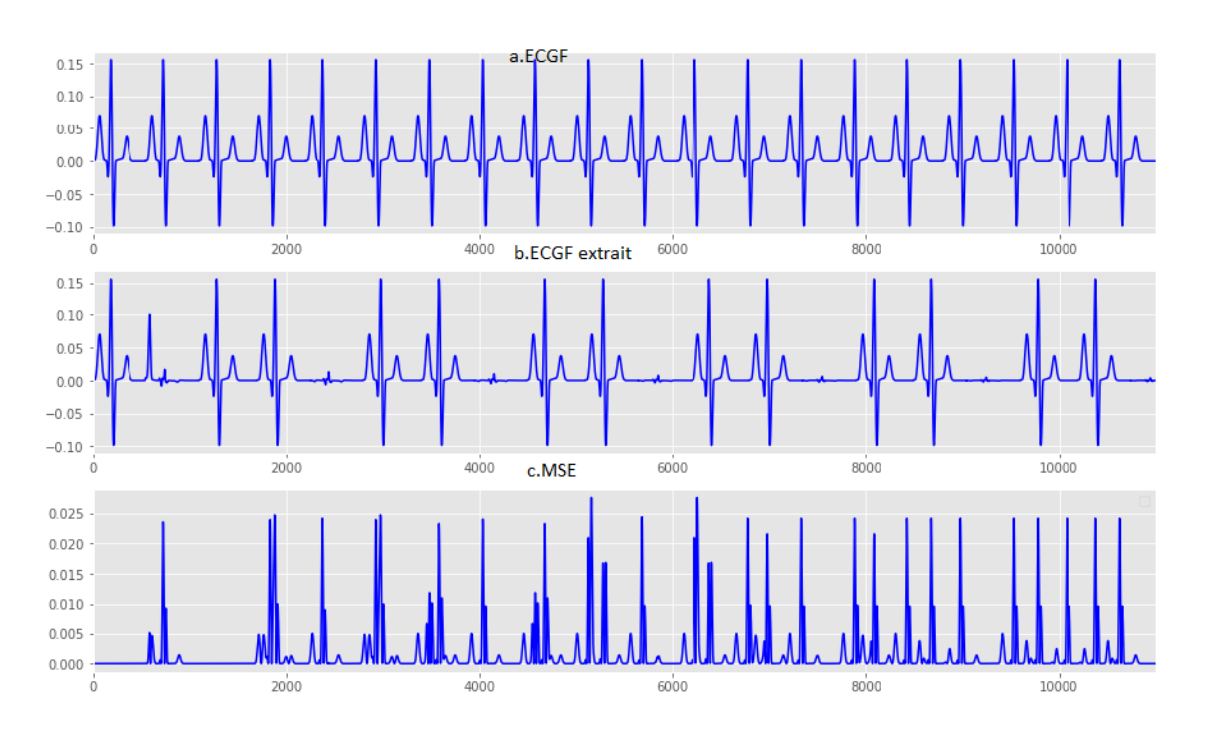

Pour mu=0.99

*Figure 3.5 :* résultat de séparation pour mu=0.99 avec NLMS

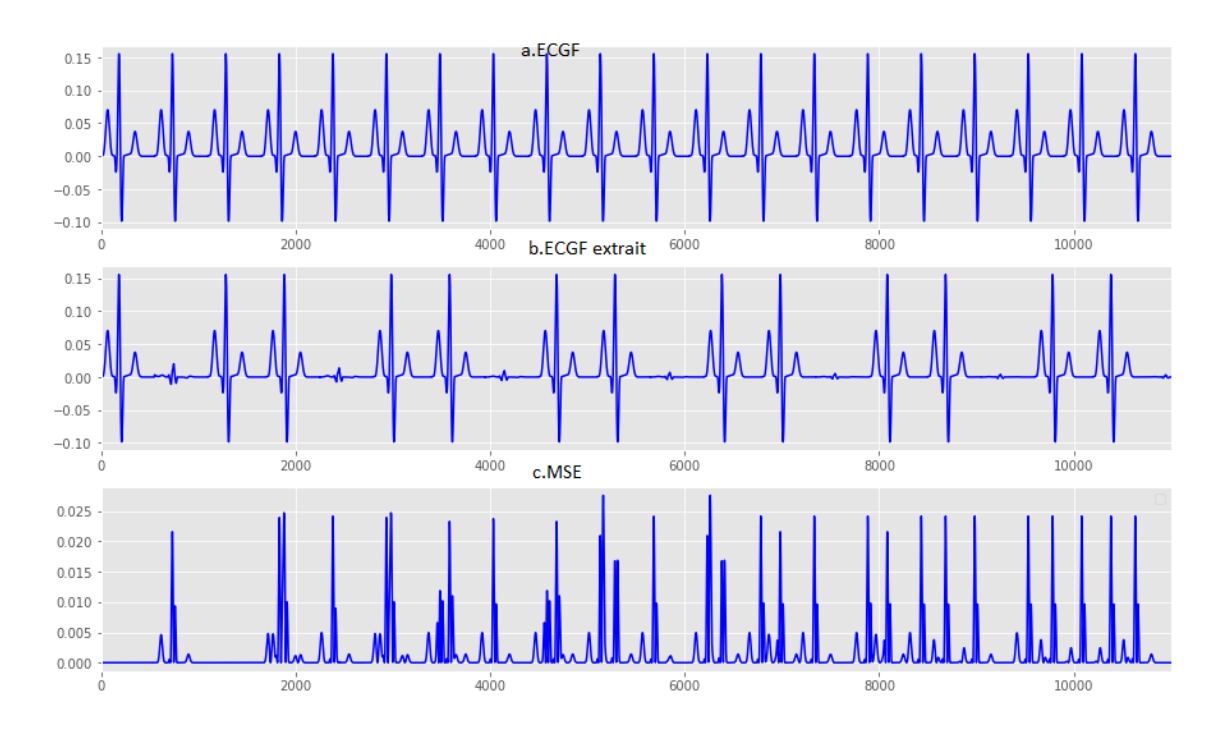

*Figure 3.6 :* résultat de séparation pour mu=0.99 avec RLS

D'après les simulations précédentes on voie que mu=0.99 nous donne une meilleur séparation et une erreur réduite.

#### *b Influence de taille de filtre (n)*

On a essayé trois valeurs de n 4, 128 et 256 avec mu=0.99, le premier graphe est pour le filtre NLMS et le deuxième pour le filtre RLS.

#### Pour n=4

Les résultats sans les mêmes que la figure 3.5 pour NLMS et la figure 3.6 pour RLS.

Pour n=128

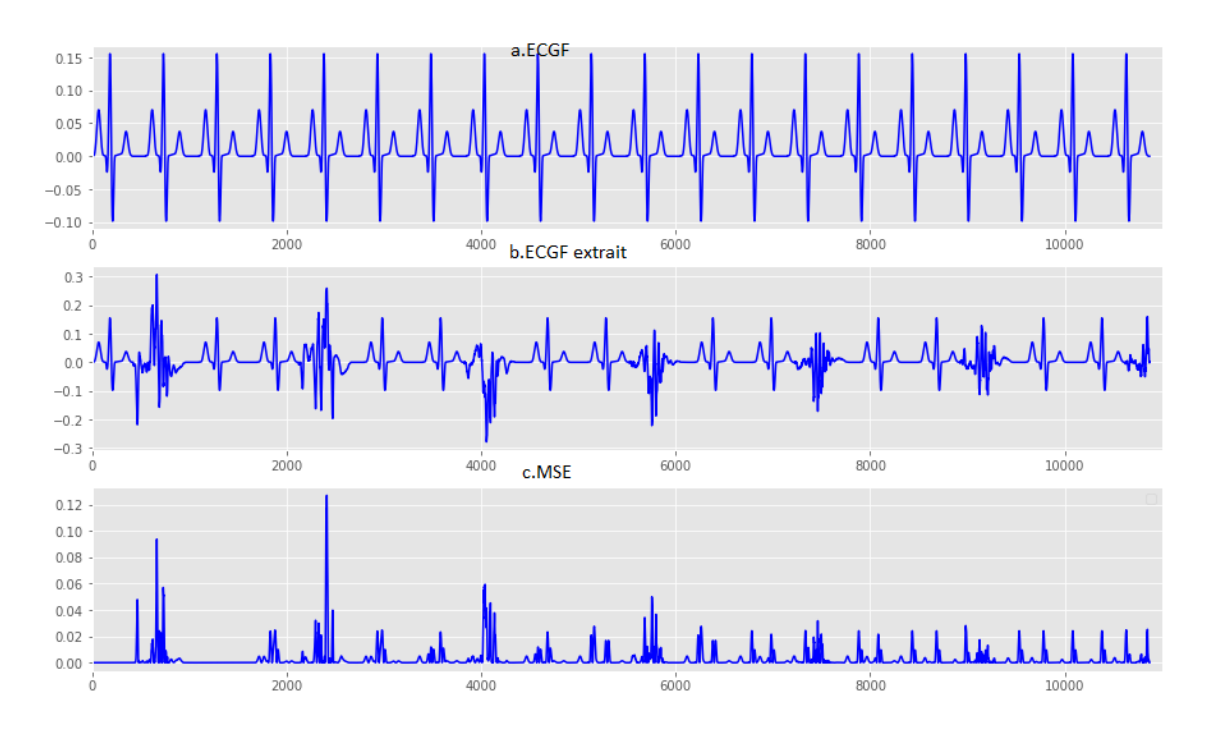

*Figure 3.7 :* résultat de séparation pour n=128 avec NLMS

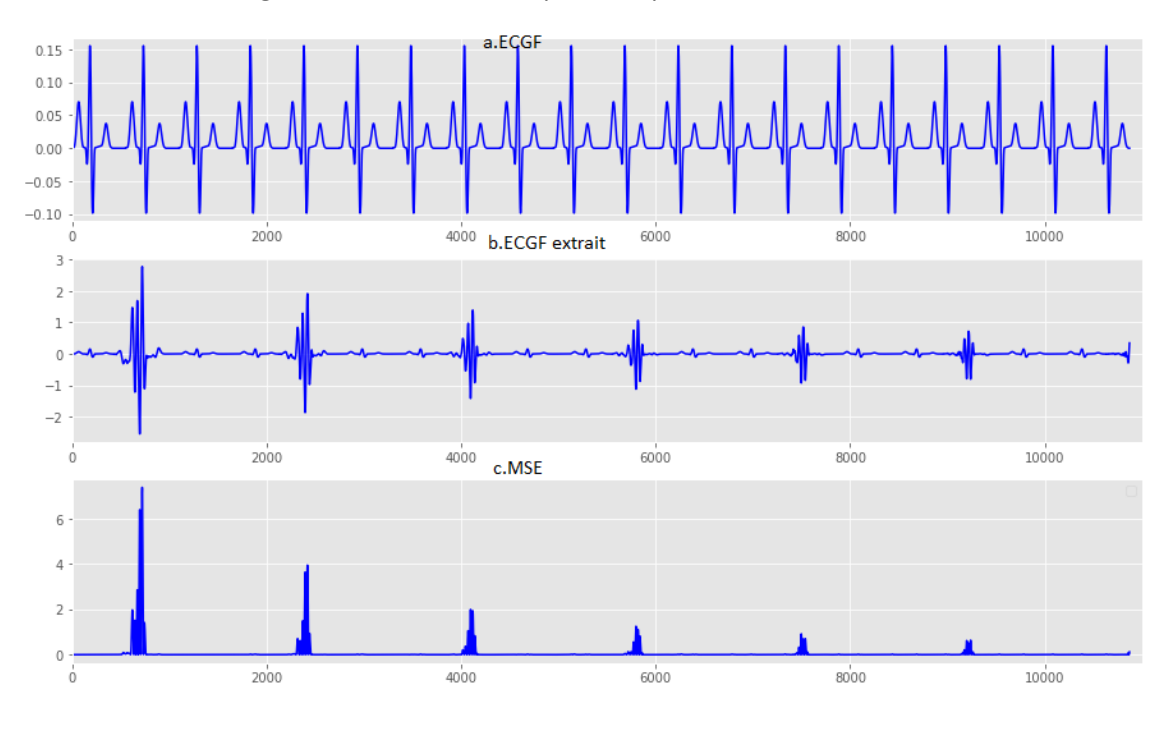

*Figure 3.8 :* résultat de séparation pour n=128 avec RLS

Pour n=256 :

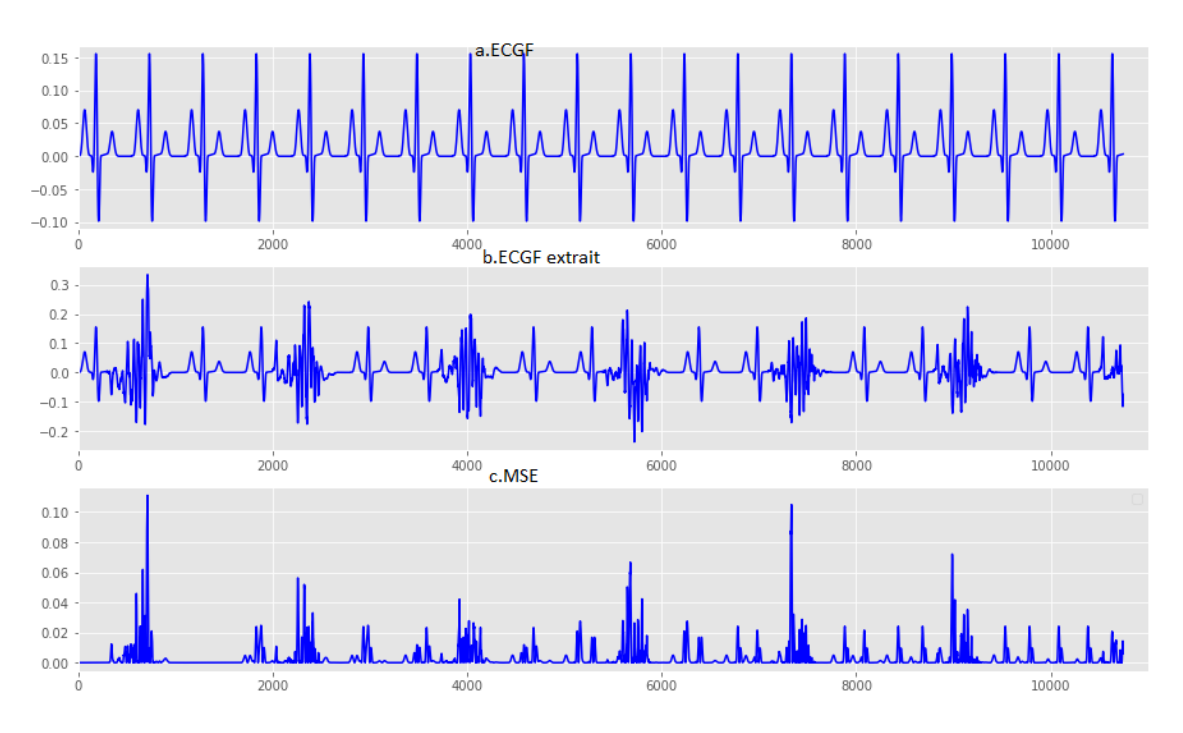

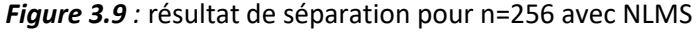

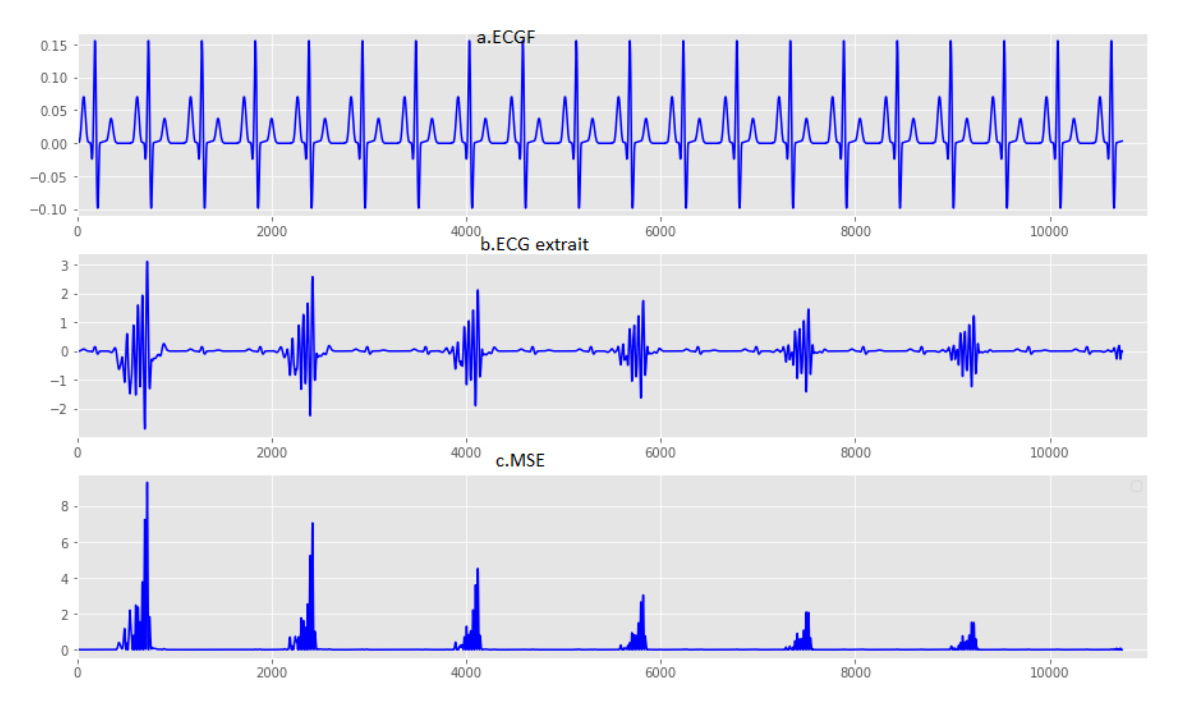

*Figure 3.10 :* résultat de séparation pour n=256 avec RLS

On voie dans les simulations que le filtre a une mauvaise performance lorsqu'on augmente la taille de filtre n.

#### **3.3.2 Signaux bruités**

Dans cette partie on a essayé les mêmes paramètres avec des signaux bruités.

On a appliqué un signal bruit a -3dB aux signaux précédents.

#### *a Influence de taux d'apprentissage (mu) sur la séparation*

Pour n=4, on a essayé les mêmes valeurs de mu avec les deux filtres NLMS et RLS.

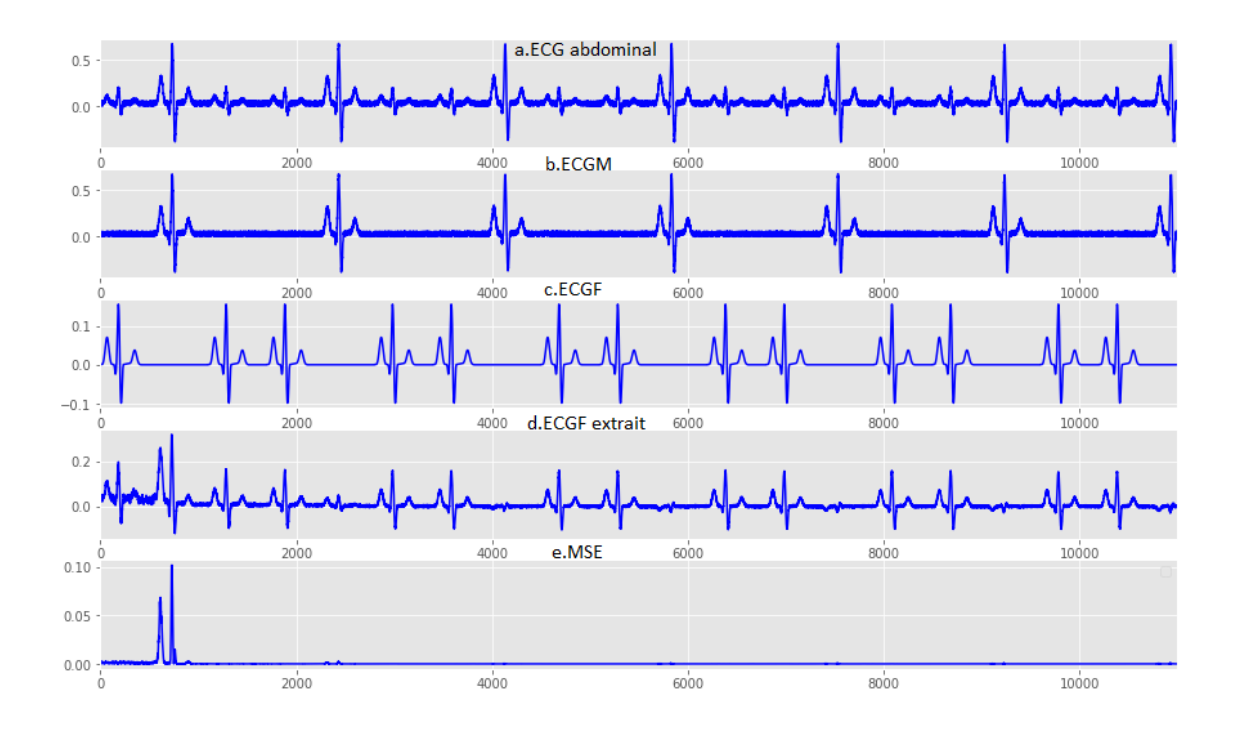

Pour mu=0.04

*Figure 3.11 :* résultat de séparation pour mu=0.04 avec NLMS

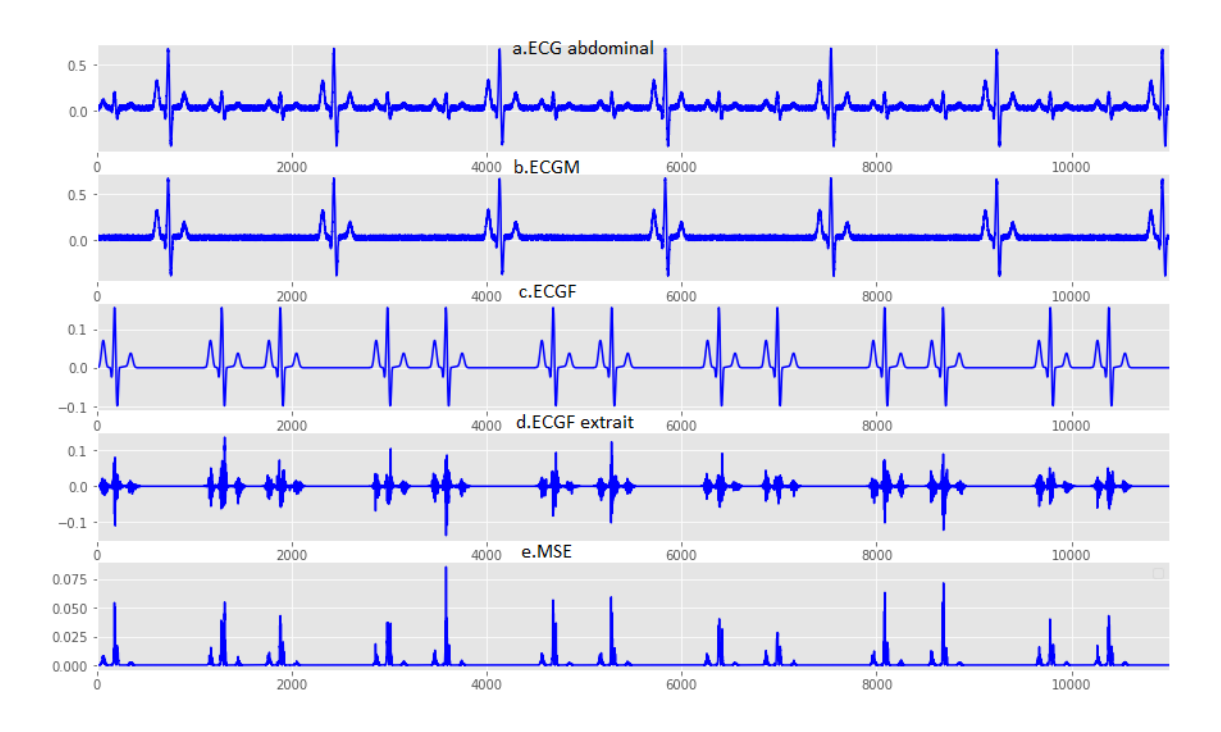

*Figure 3.12 :* résultat de séparation pour mu=0.04 avec RLS

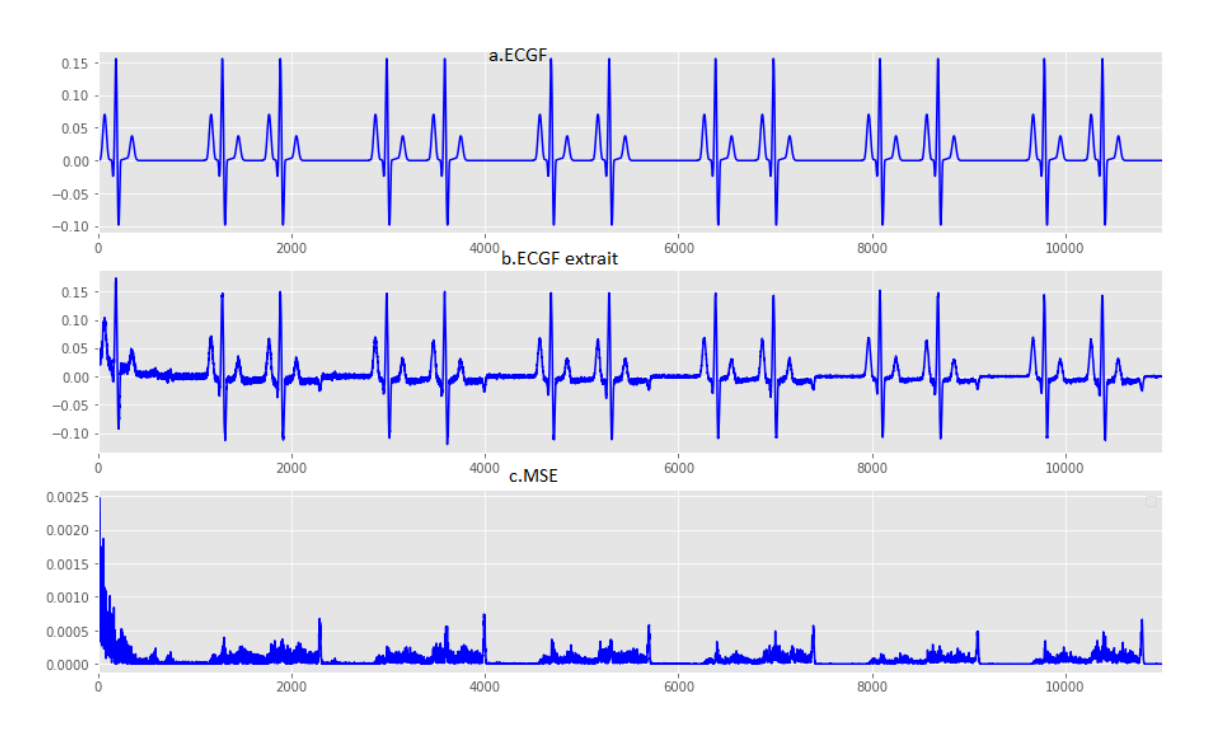

Pour mu= 0.6 :

*Figure 3.13 :* résultat de séparation pour mu=0.6 avec NLMS

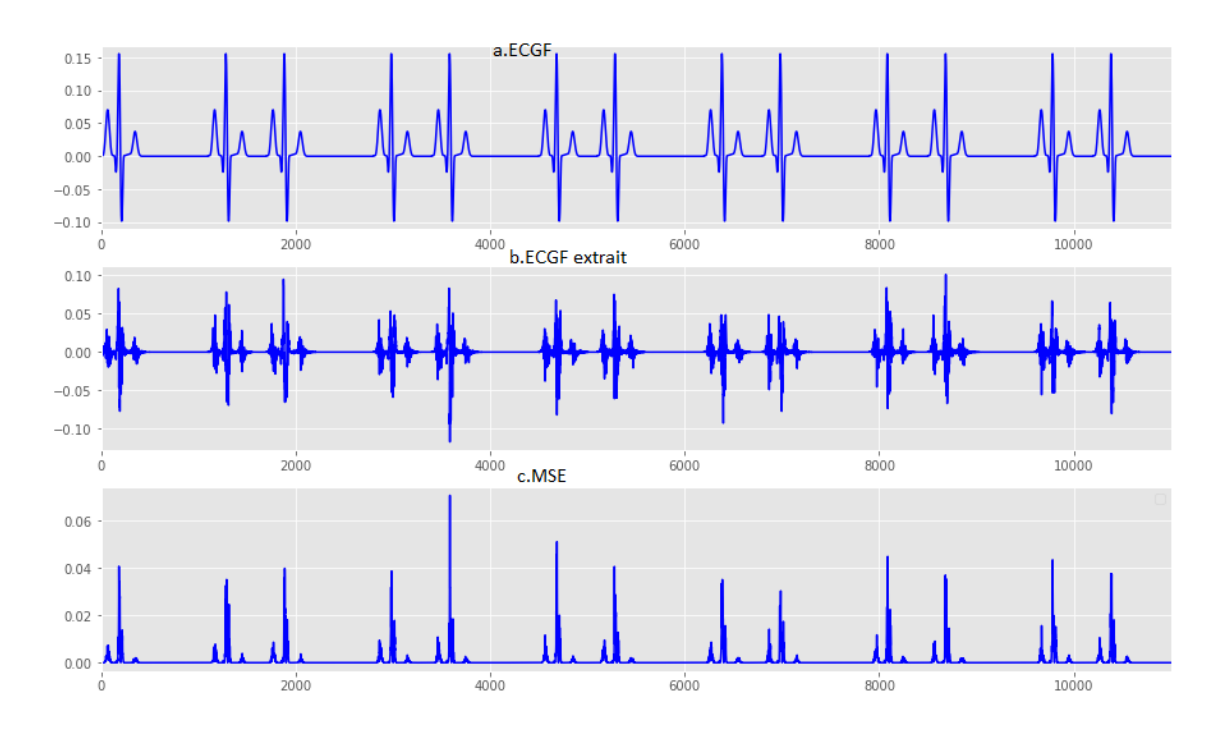

*Figure 3.14 :* résultat de séparation pour mu=0.6 avec RLS

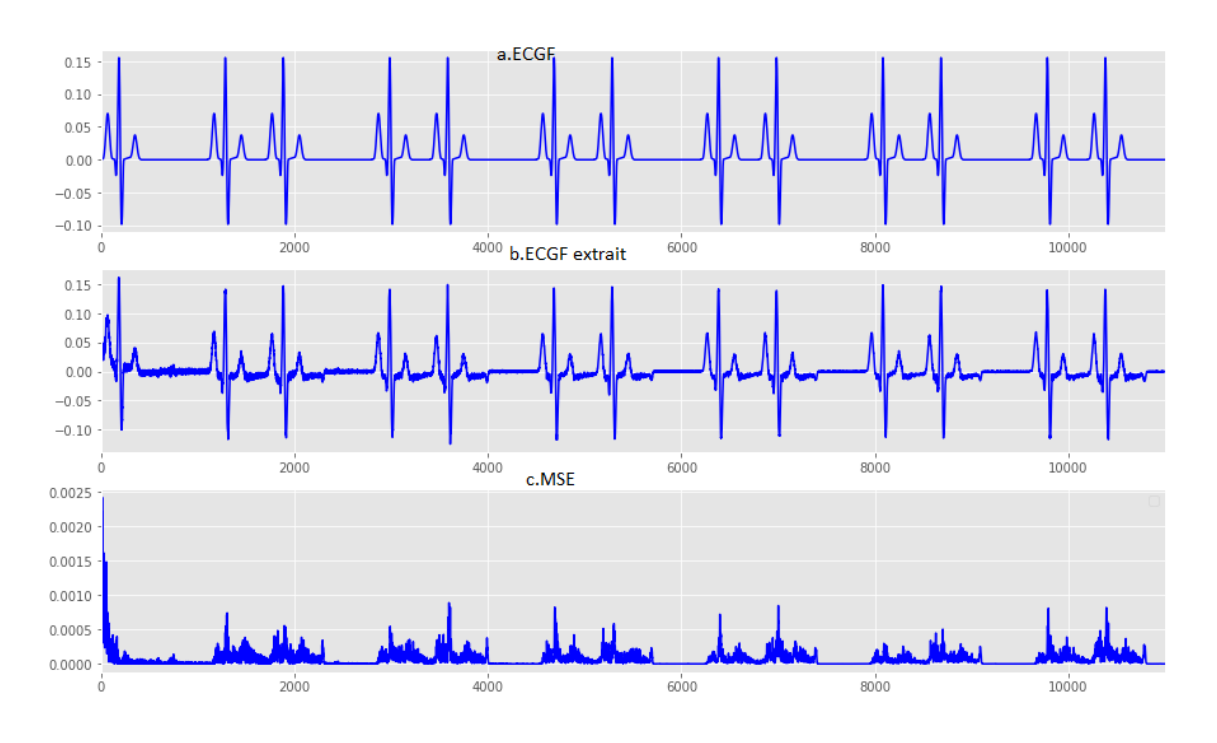

Pour mu= 0.99 :

*Figure 3.15 :* résultat de séparation pour mu=0.99 avec NLMS

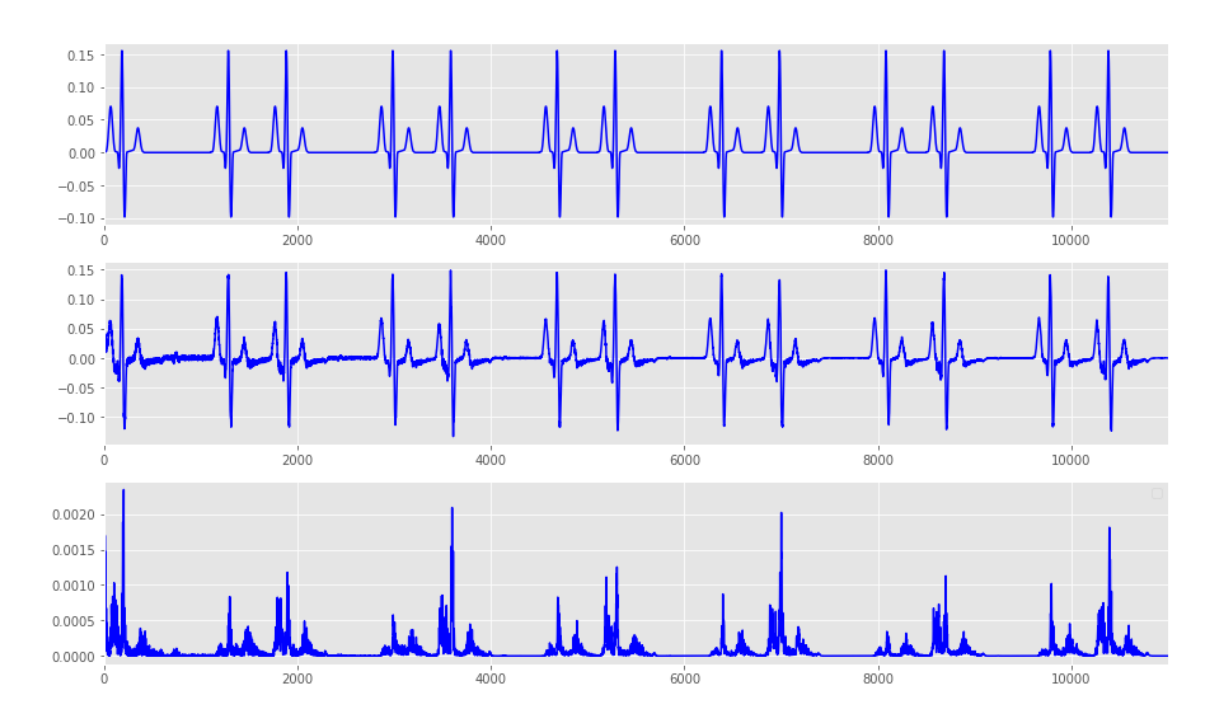

*Figure 3.16 :* résultat de séparation pour mu=0.99 avec RLS

On voie toujours que la meilleure valeur de mu est 0.99, elle donne une meilleure séparation.

#### *b Influence de taille de filtre n*

On a essayé deux valeurs de n, n=4 et n=128 avec mu=0.99, le premier graphe est pour le filtre NLMS et le deuxième pour le filtre RLS.

Pour n=4 :

Les résultats sans les mêmes que la figure 3.15 pour NLMS et la figure 3.16 pour RLS.

Pour n=128 :

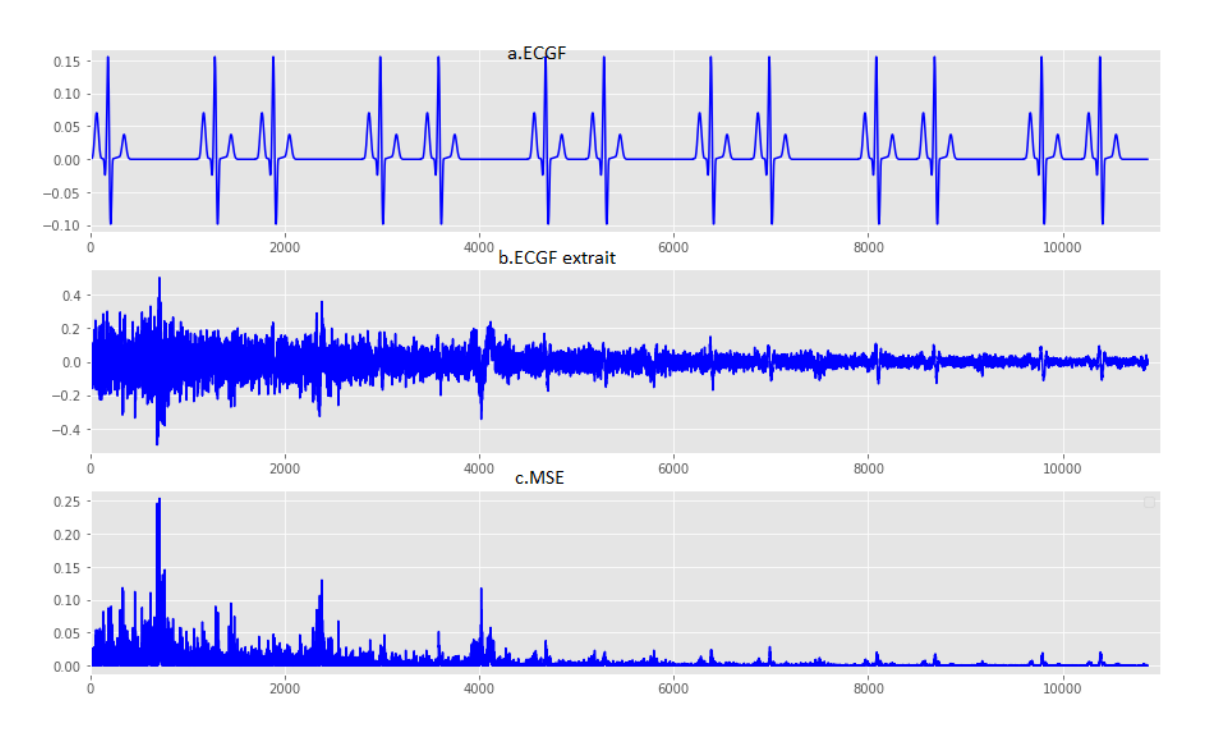

*Figure 3.17 :* résultat de séparation pour n=128 avec NLMS

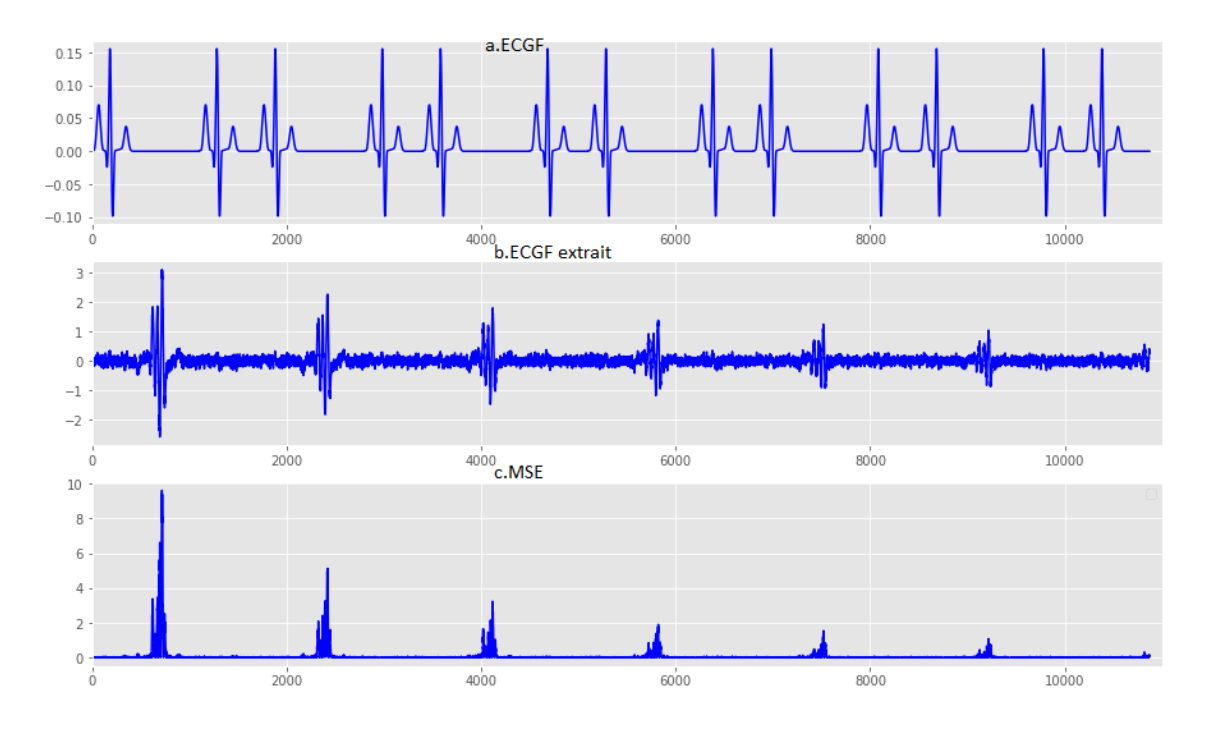

*Figure 3.18 :* résultat de séparation pour n=128 avec RLS

Avec une grande valeur de n, on a obtenu une mauvaise séparation.

### **3.3.3 Signaux réels**

Dans cette partie on a travaillé avec des signaux réels préviennent de la base Daisy [16]

On a travaillé avec un signal réel mesuré à partir de thorax(ECGM), le deuxième été mesuré à partir de l'abdomen de la mère (ECGM+ECGF).

Les paramètres de filtres été fixé sur mu=0.99 et n=4 pour voir une meilleur séparation.

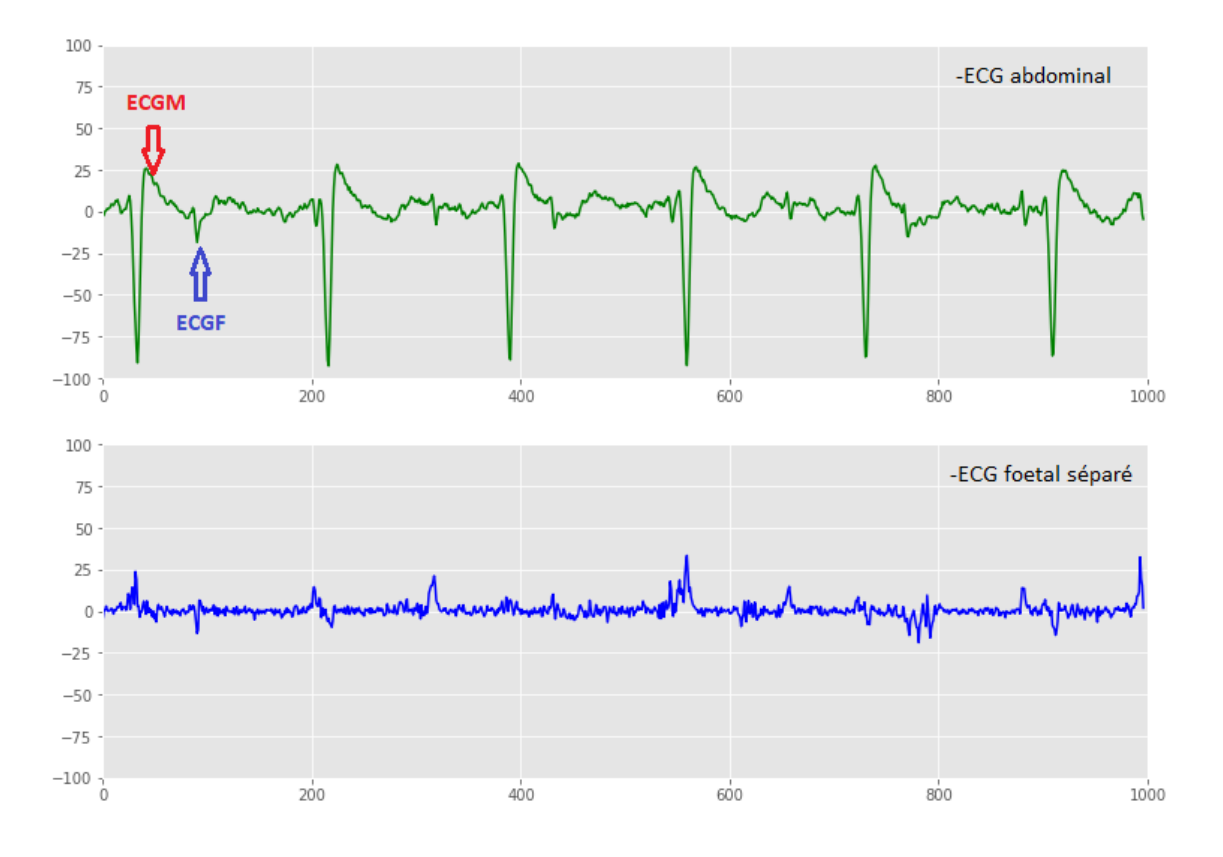

*Figure 3.19 :* Résultat de séparation d'un ECG réel avec NLMS

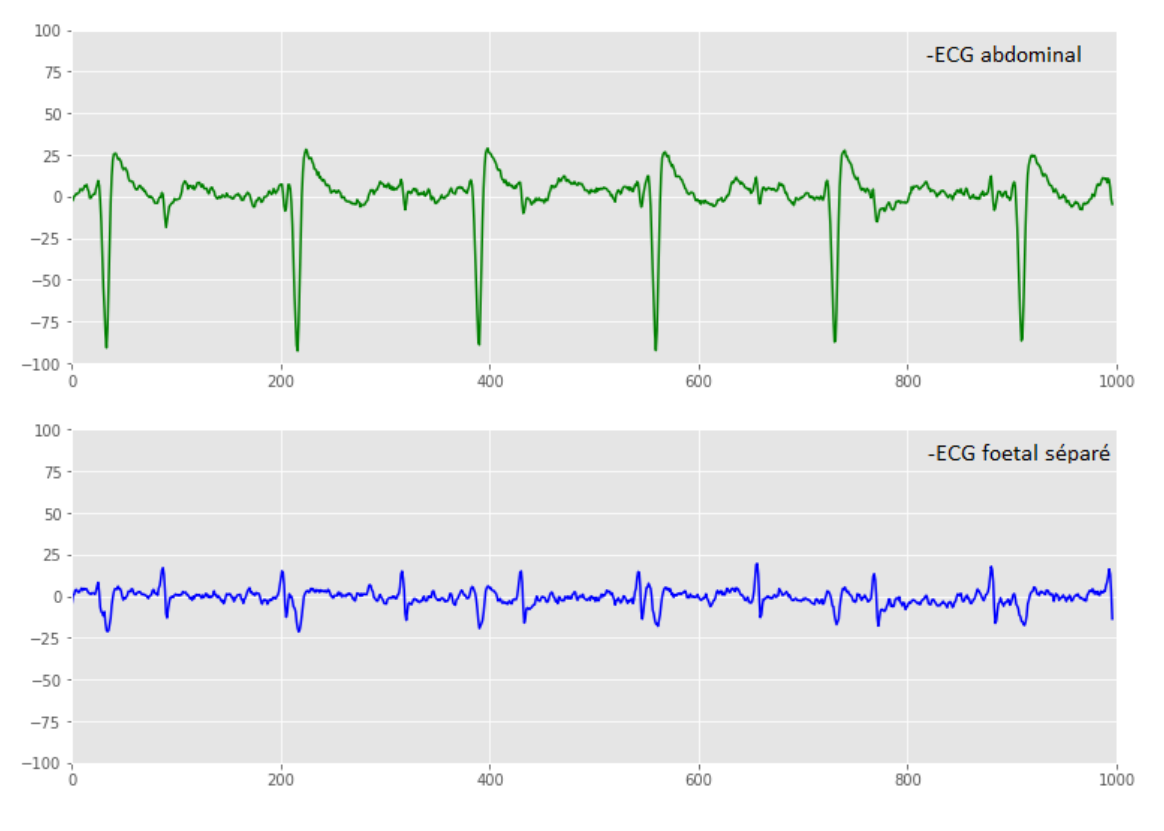

*Figure 3.20 :* Résultat de séparation d'un ECG réel avec RLS

# **3.4 Comparaison entre NLMS et RLS**

A partir de séparation de signaux réels on a calculé la sensibilité et la valeur prédictive positive entre le filtre NLMS et le filtre RLS.

# **3.4.1 Calcule de sensibilité, valeur prédictive positive pour NLMS**

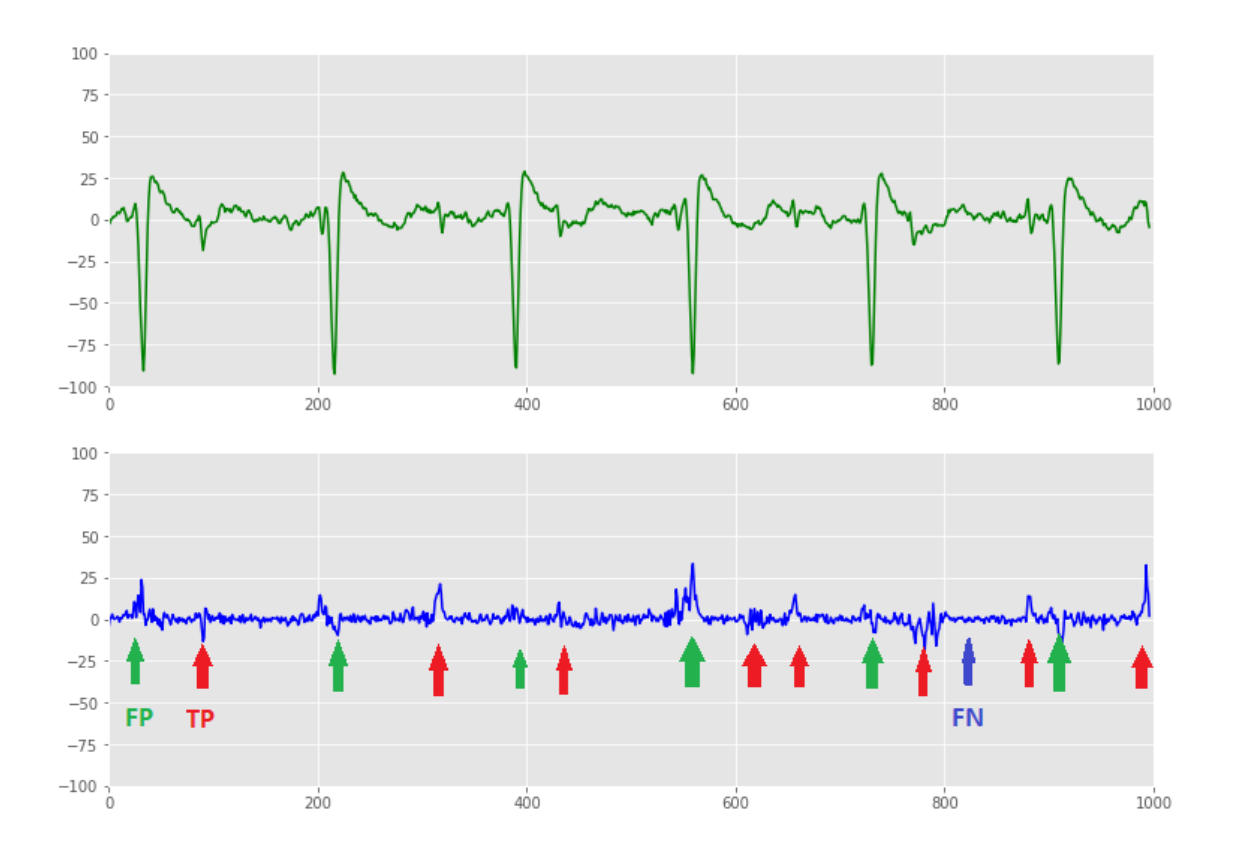

On a calculé ces valeurs à partir de graphe de séparation.

*Figure 3.21 :* méthode de calcul de Sensibilité, PPV pour NLMS

On a :

TP=8 pics, les flèches en rouge, c'est les ECGF retrouvées juste (détectés par le filtre).

FP=6 pics, les flèches en vers, c'est des pics ECG mais ce n'est pas des ECGF.

FN=1pic, les flèches en bleu, c'est les pics ECGF non détectés.

sensibilte : S $_e$  =  $TP$  $\frac{1}{TP + FN}$ ; = 8  $\frac{1}{8+1} \approx 89\%$ 

*Valeur predictive positive: PPv* 
$$
=
$$
  $\frac{TP}{TP + FP} = \frac{8}{8+6} = 57\%$ 

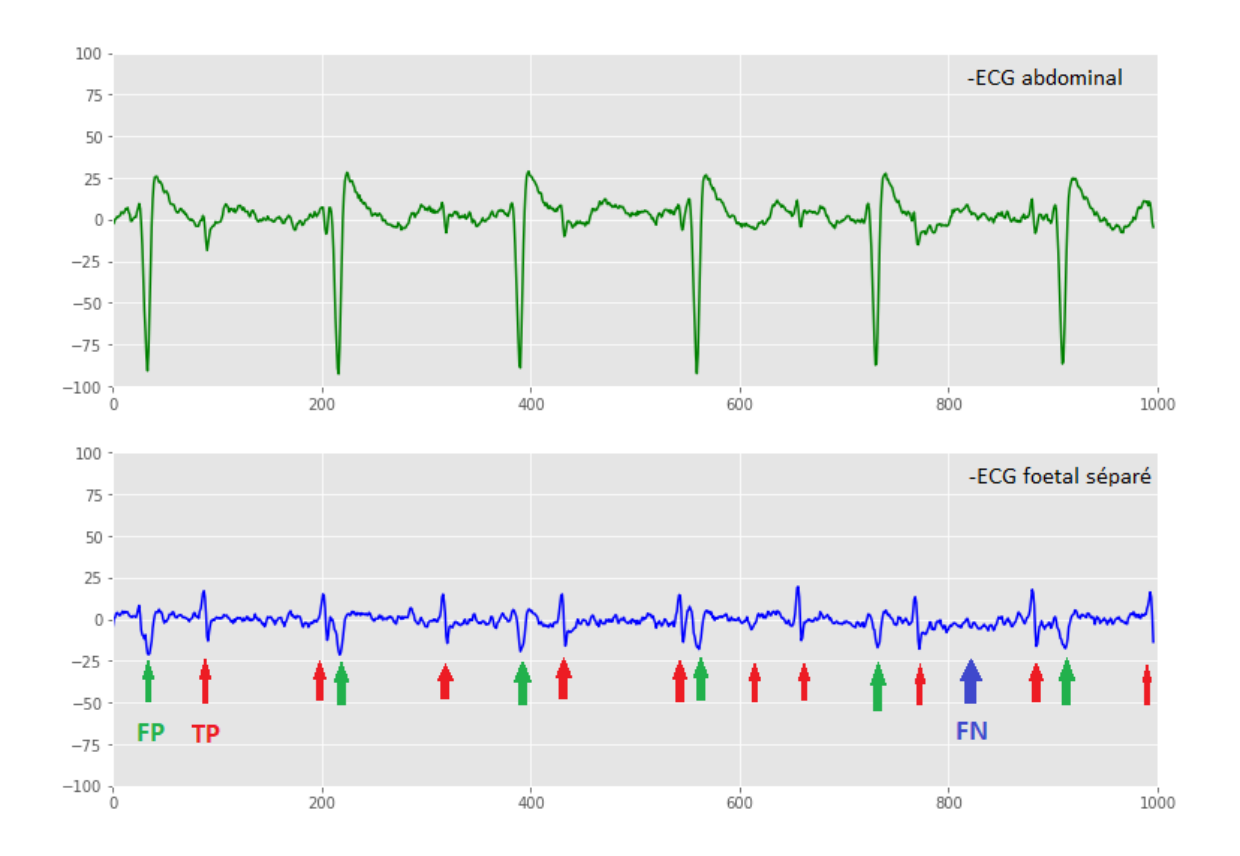

**3.4.2 Calcule de sensibilité, valeur prédictive positive pour RLS**

*Figure 3.22 :* méthode de calcul de Sensibilité, PPV pour RLS

 $s$ ensibilte : S $_e$  =  $TP$  $\frac{1}{TP + FN}$ ; = **10**  $\frac{1}{10+1} \approx 91\%$ 

$$
Valueur\ predictive\ positive: PPv\ \ = \frac{TP}{TP+FP} = \frac{10}{10+6} = 62\%
$$

# **3.5 Conclusion**

D'après les résultats de séparations, on peut dire que le filtre RLS donne une meilleure séparation de l'ECG fœtal.

Dans ce mémoire, le but été de séparer l'ECG fœtal à partir d'un ECG réel abdominal qui contient un mélange de l'ECG de la mère et l'ECG du fœtus en utilisant des filtres adaptatifs NLMS et RLS sous python.

En manière simple, le travail de ces deux filtres est de supprimer le signal ECG de mère à partir d'un signal ECG abdominal, et obtenir à la fin le signal ECG fœtal.

La séparation a été réalisée d'abord pour des signaux synthétiques (signaux bruités et non bruités) avec des paramètres de taux d'apprentissage (mu) et de taille de filtre(n) différents pour étudier l'influence de ces paramètres et pour trouver une meilleure séparation.

Pour les signaux synthétiques la séparation été efficace, on a retrouvé un signal ECGF qui semble à notre signal ECGF de référence après avoir changé les paramètres (mu) et (n) via les deux filtres NLMS et RLS.

La séparation a été effectuée encore pour des signaux réels, ou' on a retrouvé un signal ECG du fœtus en appliquant les meilleurs paramètres sur les deux filtres.

A la fin on a comparé les résultats des deux filtres NLMS et RLS en calculant la sensibilité et la valeur prédictive positive. On peut dire que le filtre RLS donne une meilleure séparation que le filtre NLMS.

Notre but a été atteint car on a retrouvé l'ECG fœtal d'une manière non invasive en utilisant des filtres adaptatifs.

[1] Al-Sheikh, Bahaa et al. 'Non-invasive Fetal ECG Extraction Using Discrete Wavelet Transform Recursive Inverse Adaptive Algorithm'. 1 Jan. 2020: 507 – 520.

[2]https://www.frm.org/recherches-maladies-cardiovasculaires/cardiopathiescongenitales/focus-malformations-cardiaques-congenitales (consulte le 09/10/20)

[3] O.Fokapu et J.P.Girard <Evolution temporelle et fréquentielle de l'ECG : analyse battement par battement >.ITBM ,14(1) :102-112,1994.

[4] P. Kanjilal, S. Palit, and G. Saha, 'Fetal ECG extraction from single-channel maternal ECG using singular value decomposition, ' IEEE Trans. Biomed. Eng., vol. 44, no. 1, pp. 51 –59, 1997.

[5]http://campus.cerimes.fr/media/disquemiroir/2015-06-09/UNF3Smiroir/campusnumeriques/gynecologie-et-obstetrique/mto/poly/13000faq.html#faq1 (consulte le 09/10/20)

[6] Sureau, C., Trocellier, R. 'Etude de quelques problemes techniques en electrocardiographie foetale'. *Med. Electron. Biol. Engng* **1,** 181–188 (1963).

[7] Deam A. 'The use of foetal electrocardiogram'. Am J Obstet Gynecol 1994; 101:9— 17

[8] A. Khamene and S. Negahdaripour, 'A new method for the extraction of fetal ECG from the composite abdominal signal', IEEE Trans.On Biomed. Eng., vol. 47 (4), pp. 507- 515, 2000.

[9] B.W.Widrow and S.D.Sterns, 'Adaptive Signal Processing', Prentice-Hall, New Jersey, USA, 1985.

[10] R. Swarnalatha and D.V.Prasad, 'A Novel Technique for Extraction of FECG using Multi Stage Adaptive Filtering', Journal of Applied Scniences, 10(4); 319- 324, 2010

[11] J.M.THOULON, 2ème édition en 1991. Le monitorage électronique fœtal. La cardiotocographie.

[12] MICHAUT François, BELLANGER Maurice, (Filtrage adaptatif : théorie et applications Volume 1, théorie et algorithmes), version 6 -26 Juin 2005

[13]ABIDAT Zaki Nabil, (Conception d'un système antibruit pour des systèmes de ventilation : partie Software), IUP Génie Electrique et Informatique Industrielle, Science et technologie de Languedoc, Université de Montpellier II, 2006.

[14]KONG-AIK Lee, WOON-SENG Gan, SEN M. Kuo, ( Subband Adaptive Filtering, Theory and Implementation), John Wiley & Sons, Ltd, edition 1, 2009.

[15] M. BELLANGER, 'Traitement numérique du signal Théorie et pratique', Science sup, 8 ème édition, Dunop, 2006

[16] https://homes.esat.kuleuven.be/~smc/daisy/daisydata.html (consulte le 04/11/20).